МИНИСТЕРСТВО НАУКИ И ВЫСШЕГО ОБРАЗОВАНИЯ РОССИЙСКОЙ **ФЕДЕРАЦИИ** федеральное государственное автономное образовательное учреждение высшего образования "САНКТ-ПЕТЕРБУРГСКИЙ ГОСУДАРСТВЕННЫЙ УНИВЕРСИТЕТ АЭРОКОСМИЧЕСКОГО ПРИБОРОСТРОЕНИЯ"

Кафедра № 5

**УТВЕРЖДАЮ** Руководитель направления

проф.,д.т.н.,проф.

(должность, уч. степень, звание)

А.В. Копыльцов

(инициалы, фамилия)

Kowe

(подпись) 24.06.2021

#### РАБОЧАЯ ПРОГРАММА ДИСЦИПЛИНЫ

«Информационное обеспечение проектной деятельности» (Наименование дисциплины)

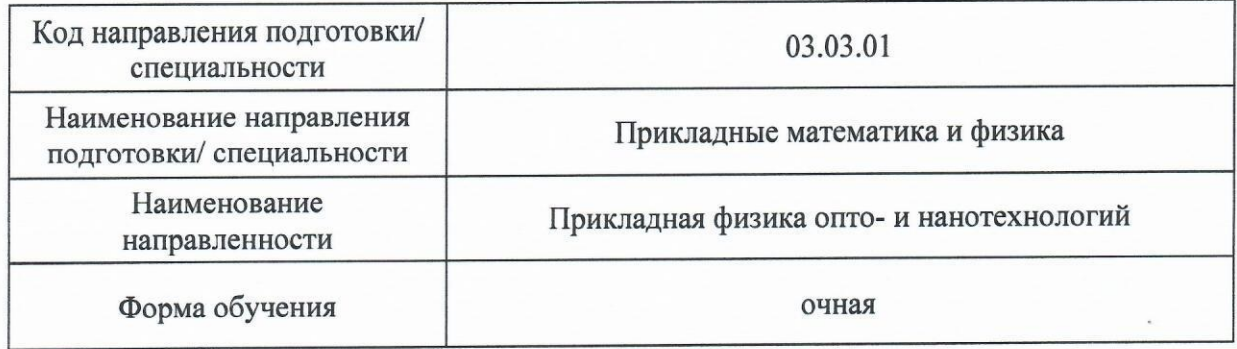

Санкт-Петербург-2021

## Лист согласования рабочей программы дисциплины

Программу составил (а)

доц., к.т.н., доц. В.В.Курлов (должность, уч. степень, звание) (подпись, дата) (инициалы, фамилия) Программа одобрена на заседании кафедры № 5 «23» июня 2021 г, протокол № 03-06/2021 И.о. Заведующий кафедрой № 5  $23.0621$ д.т.н., проф. Е.А. Фролова (уч. степень, звание) (подпись, дата) (инициалы, фамилия) Ответственный за ОП ВО 03.03.01(01) доц.,к.ф.-м.н. Ю.А. Новикова (должность, уч. степень, звание) (подпись, дата) (инициалы, фамилия) Заместитель директора института ФПТИ по методической работе

23.06.21 М.С. Смирнова доц., к. т. н., доц. (должность, уч. степень, звание) (подпись, дата) (инициалы, фамилия)

#### Аннотация

Дисциплина «Информационное обеспечение проектной деятельности» входит в образовательную программу высшего образования – программу бакалавриата по направлению подготовки/ специальности 03.03.01 «Прикладные математика и физика» направленности «Прикладная физика опто- и нанотехнологий». Дисциплина реализуется кафедрой «№5».

Дисциплина нацелена на формирование у выпускника следующих компетенций:

ОПК-4 «Способен осуществлять сбор и обработку научно-технической и (или) технологической информации для решения фундаментальных и прикладных задач»

ПК-1 «Способен аккумулировать научно-техническую информацию, отечественный и зарубежный опыт в области исследования»

Содержание дисциплины охватывает круг вопросов, связанных с сущностью и основными понятиями, а также методами и компьютерными технологиями, используемыми на всех этапах проектной деятельности.

Преподавание дисциплины предусматривает следующие формы организации учебного процесса: лекции, лабораторные работы, самостоятельная работа обучающегося и консультации.

Программой дисциплины предусмотрены следующие виды контроля: текущий контроль успеваемости, промежуточная аттестация в форме экзамена.

Общая трудоемкость освоения дисциплины составляет 3 зачетных единицы, 108 часов.

Язык обучения по дисциплине «русский»

1. Перечень планируемых результатов обучения по дисциплине

### 1.1. Цели преподавания дисциплины

Целью дисциплины «Информационное обеспечение проектной деятельности» является формирование у студентов комплекса знаний, умений и навыков, позволяющих применять компьютерные технологии при сборе и обработке информации, а также принятии решения при управлении проектами, обеспечивая достижение определенных в проекте результатов по составу и объему работ, стоимости, времени, качеству и удовлетворению участников проекта.

1.2. Дисциплина входит в состав обязательной части образовательной программы высшего образования (далее – ОП ВО).

1.3. Перечень планируемых результатов обучения по дисциплине, соотнесенных с планируемыми результатами освоения ОП ВО.

В результате изучения дисциплины обучающийся должен обладать следующими компетенциями или их частями. Компетенции и индикаторы их достижения приведены в таблице 1.

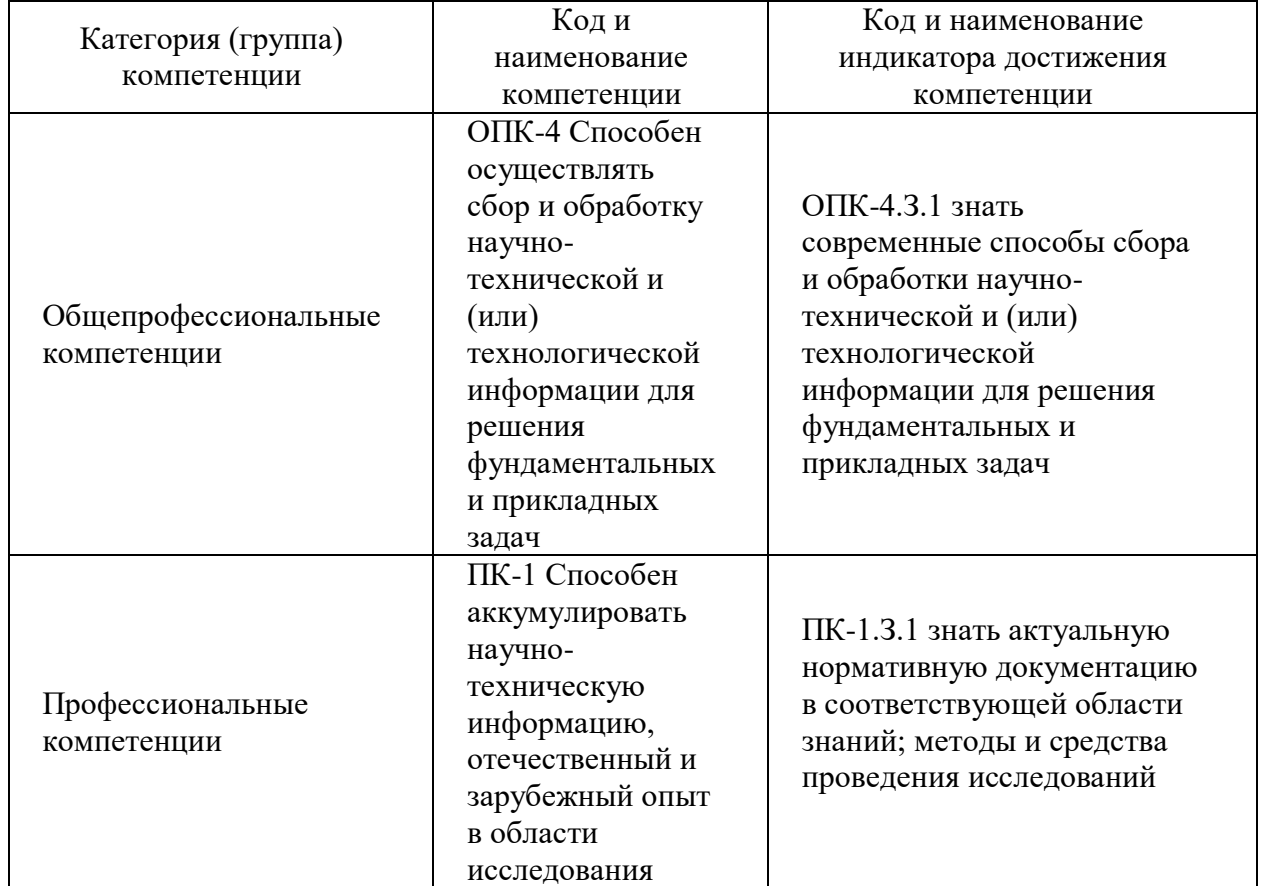

Таблица 1 – Перечень компетенций и индикаторов их достижения

#### 2. Место дисциплины в структуре ОП

Дисциплина может базироваться на знаниях, ранее приобретенных обучающимися при изучении следующих дисциплин:

«Информатика».

Знания, полученные при изучении материала данной дисциплины, имеют как самостоятельное значение, так и могут использоваться при изучении других дисциплин:

«Управление проектами»,

«Основы информационной безопасности».

## 3. Объем и трудоемкость дисциплины

Данные об общем объеме дисциплины, трудоемкости отдельных видов учебной работы по дисциплине (и распределение этой трудоемкости по семестрам) представлены в таблице 2.

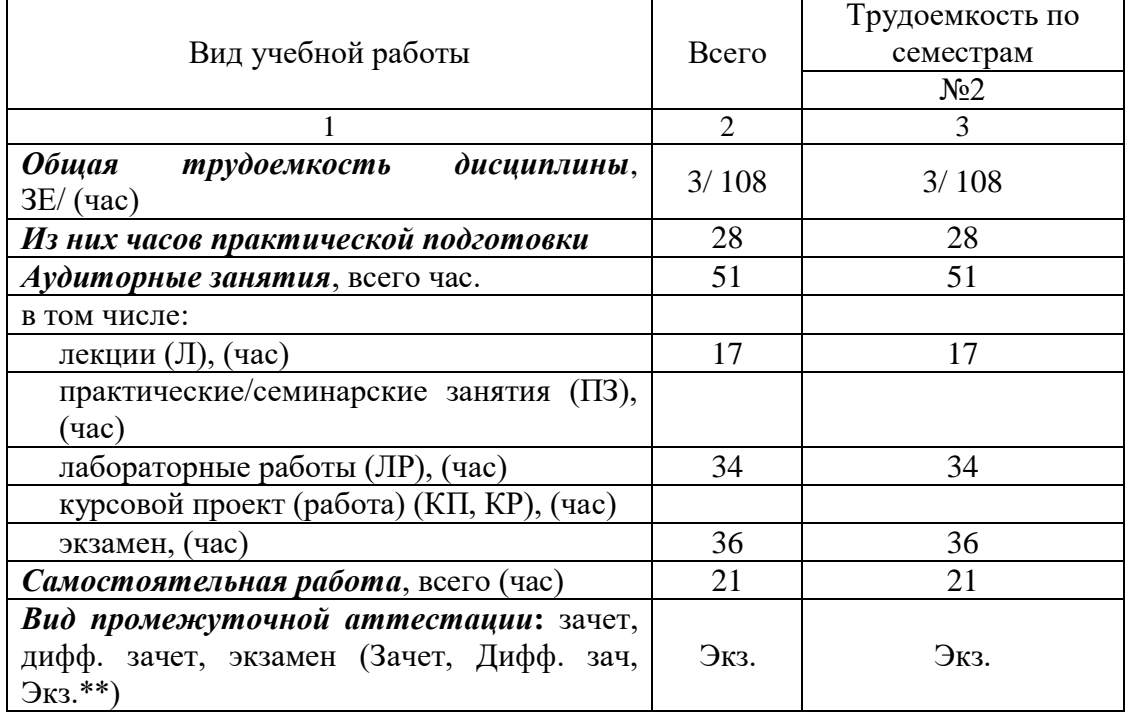

Таблица 2 – Объем и трудоемкость дисциплины

Примечание: **\*\***кандидатский экзамен

### 4. Содержание дисциплины

4.1. Распределение трудоемкости дисциплины по разделам и видам занятий. Разделы, темы дисциплины и их трудоемкость приведены в таблице 3.

#### Таблица 3 – Разделы, темы дисциплины, их трудоемкость

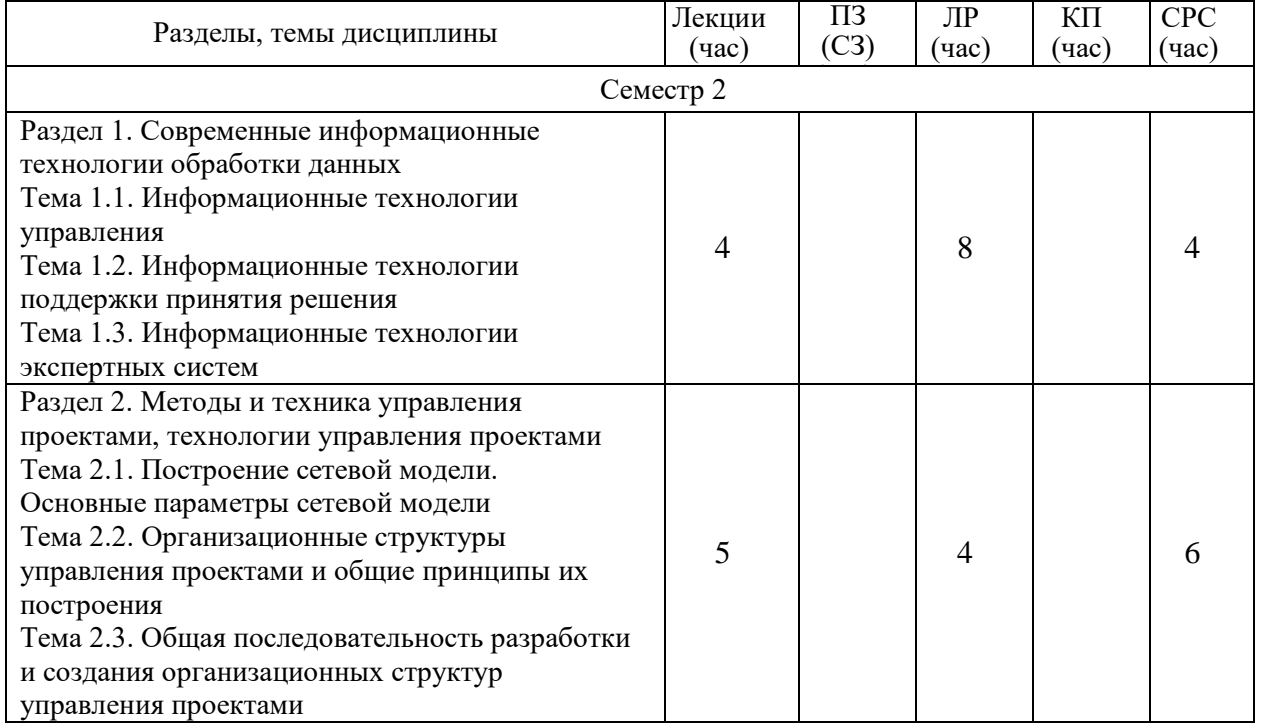

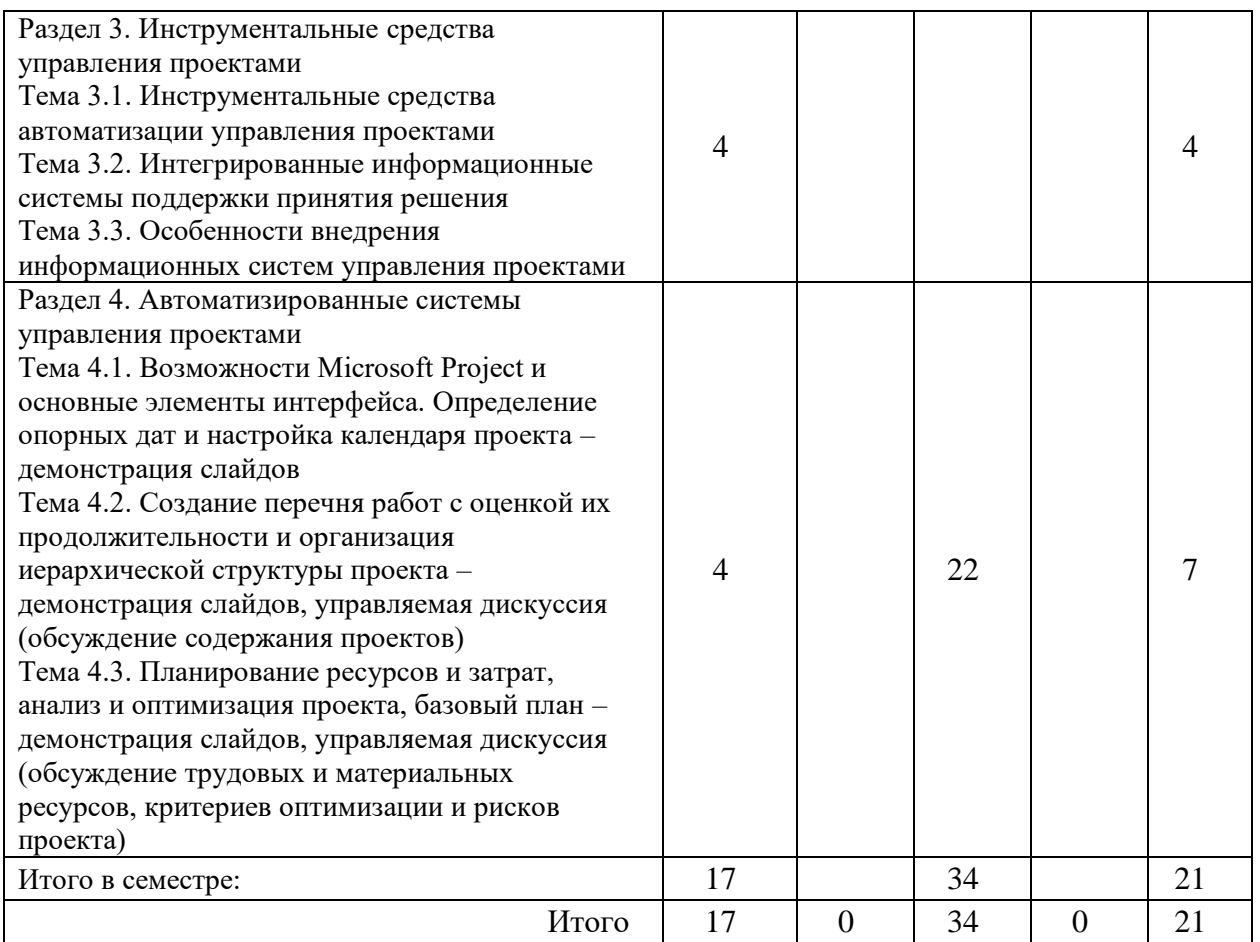

Практическая подготовка заключается в непосредственном выполнении обучающимися определенных трудовых функций, связанных с будущей профессиональной деятельностью.

4.2. Содержание разделов и тем лекционных занятий.

Содержание разделов и тем лекционных занятий приведено в таблице 4.

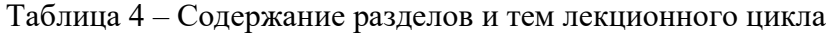

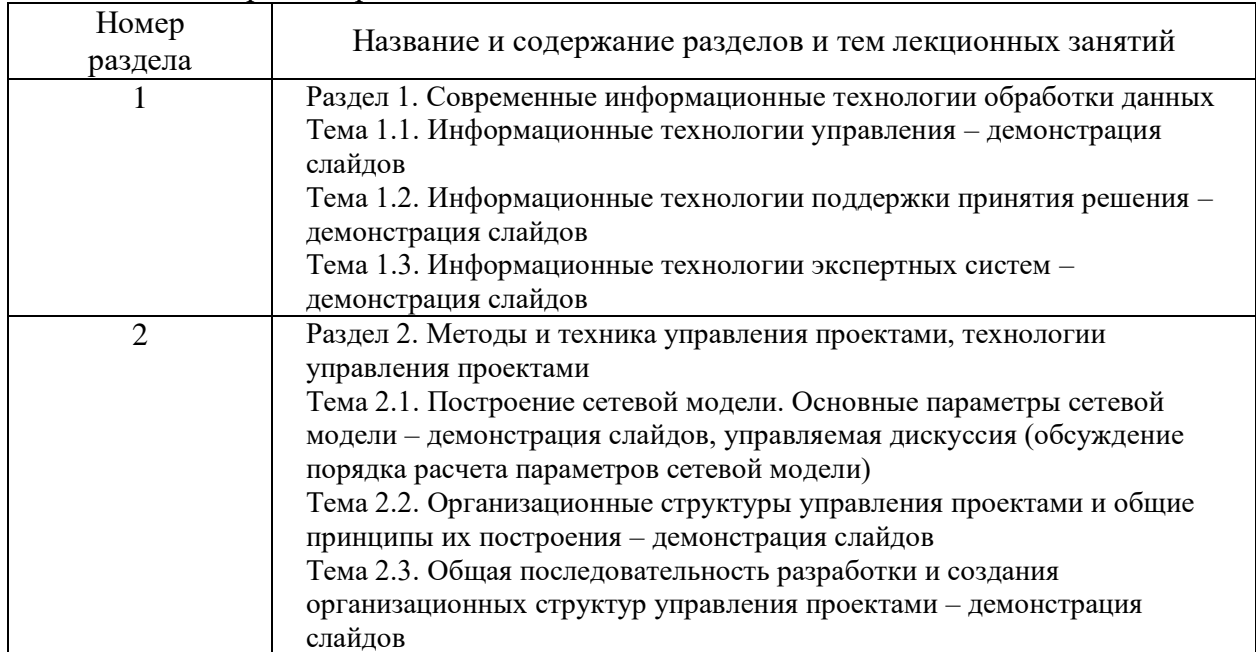

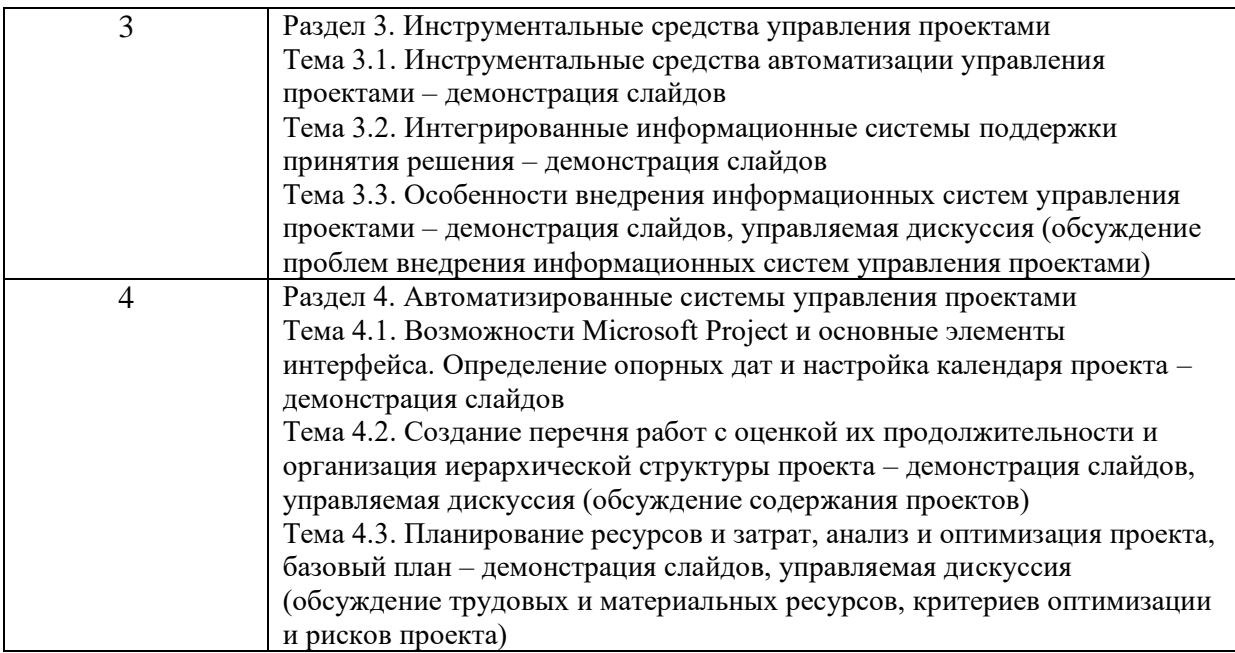

## 4.3. Практические (семинарские) занятия

Темы практических занятий и их трудоемкость приведены в таблице 5.

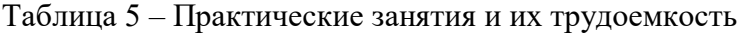

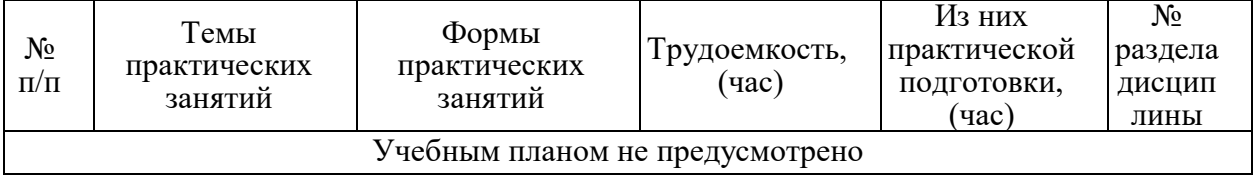

## 4.4. Лабораторные занятия

Темы лабораторных занятий и их трудоемкость приведены в таблице 6.

|                |                                             |               | Изних                       | $N_2$                    |  |  |  |  |  |
|----------------|---------------------------------------------|---------------|-----------------------------|--------------------------|--|--|--|--|--|
| $N_2$          | Наименование лабораторных                   | Трудоемкость, | практической                | раздела                  |  |  |  |  |  |
| $\Pi/\Pi$      | работ                                       | $($ час $)$   | подготовки,                 | дисцип                   |  |  |  |  |  |
|                |                                             |               | (час)                       | лины                     |  |  |  |  |  |
| Семестр 2      |                                             |               |                             |                          |  |  |  |  |  |
| 1              | Компоненты интерфейса Microsoft             | 4             | $\overline{4}$              |                          |  |  |  |  |  |
|                | Project. Настройка среды.                   |               |                             |                          |  |  |  |  |  |
| $\mathfrak{D}$ | Создание проекта в среде Microsoft Project. | Δ             | 4                           |                          |  |  |  |  |  |
|                | Календарное планирование работ.             |               |                             |                          |  |  |  |  |  |
| 3              | Расчет параметров сетевой модели и          | 4             | 4                           | っ                        |  |  |  |  |  |
|                | определение критического пути проекта.      |               |                             |                          |  |  |  |  |  |
| 4              | Определение опорных дат и настройка         | 4             | $\mathcal{D}_{\mathcal{A}}$ | 4                        |  |  |  |  |  |
|                | календаря проекта.                          |               |                             |                          |  |  |  |  |  |
| 5              | Создание иерархической структуры            | 4             | 4                           | 4                        |  |  |  |  |  |
|                | работ проекта.                              |               |                             |                          |  |  |  |  |  |
| 6              | Оптимизация параметров проекта в            | 4             | 4                           | 4                        |  |  |  |  |  |
|                | Microsoft Project.                          |               |                             |                          |  |  |  |  |  |
| 7              | Определение трудовых и материальных         |               | $\mathfrak{D}$              | Δ                        |  |  |  |  |  |
|                | ресурсов проекта.                           |               |                             |                          |  |  |  |  |  |
| 8              | Назначение ресурсов и определение           | 4             | 2                           | $\overline{\mathcal{A}}$ |  |  |  |  |  |
|                | бюджета проекта.                            |               |                             |                          |  |  |  |  |  |

Таблица 6 – Лабораторные занятия и их трудоемкость

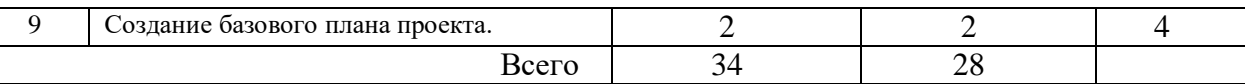

4.5. Курсовое проектирование/ выполнение курсовой работы Учебным планом не предусмотрено

4.6. Самостоятельная работа обучающихся

Виды самостоятельной работы и ее трудоемкость приведены в таблице 7.

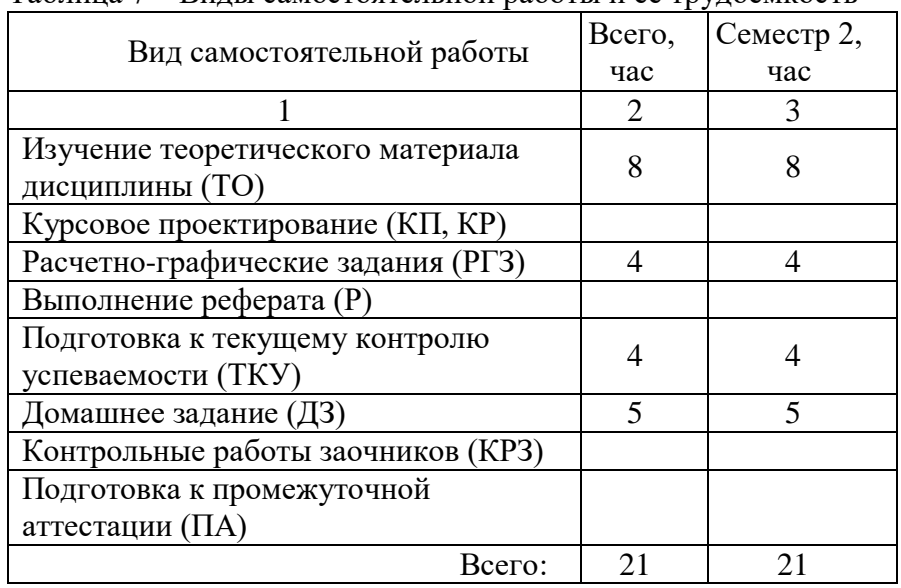

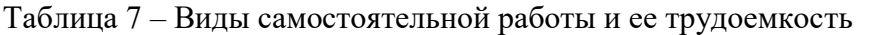

## 5. Перечень учебно-методического обеспечения

для самостоятельной работы обучающихся по дисциплине (модулю) Учебно-методические материалы для самостоятельной работы обучающихся указаны в п.п. 7-11.

# 6. Перечень печатных и электронных учебных изданий

Перечень печатных и электронных учебных изданий приведен в таблице 8. Таблица 8– Перечень печатных и электронных учебных изданий

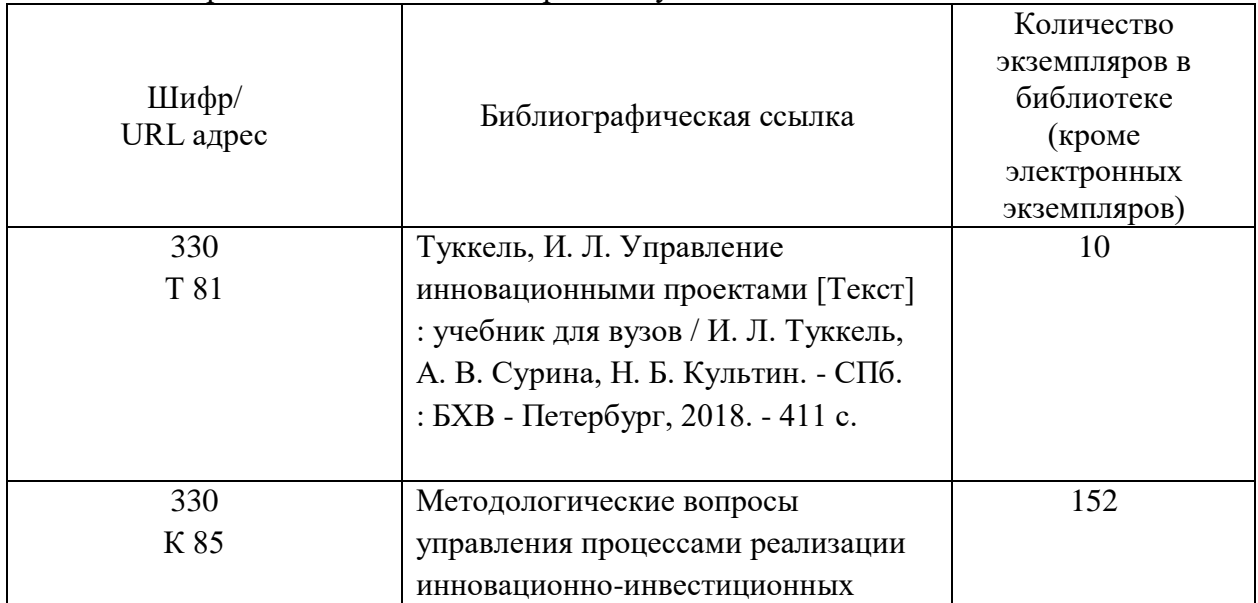

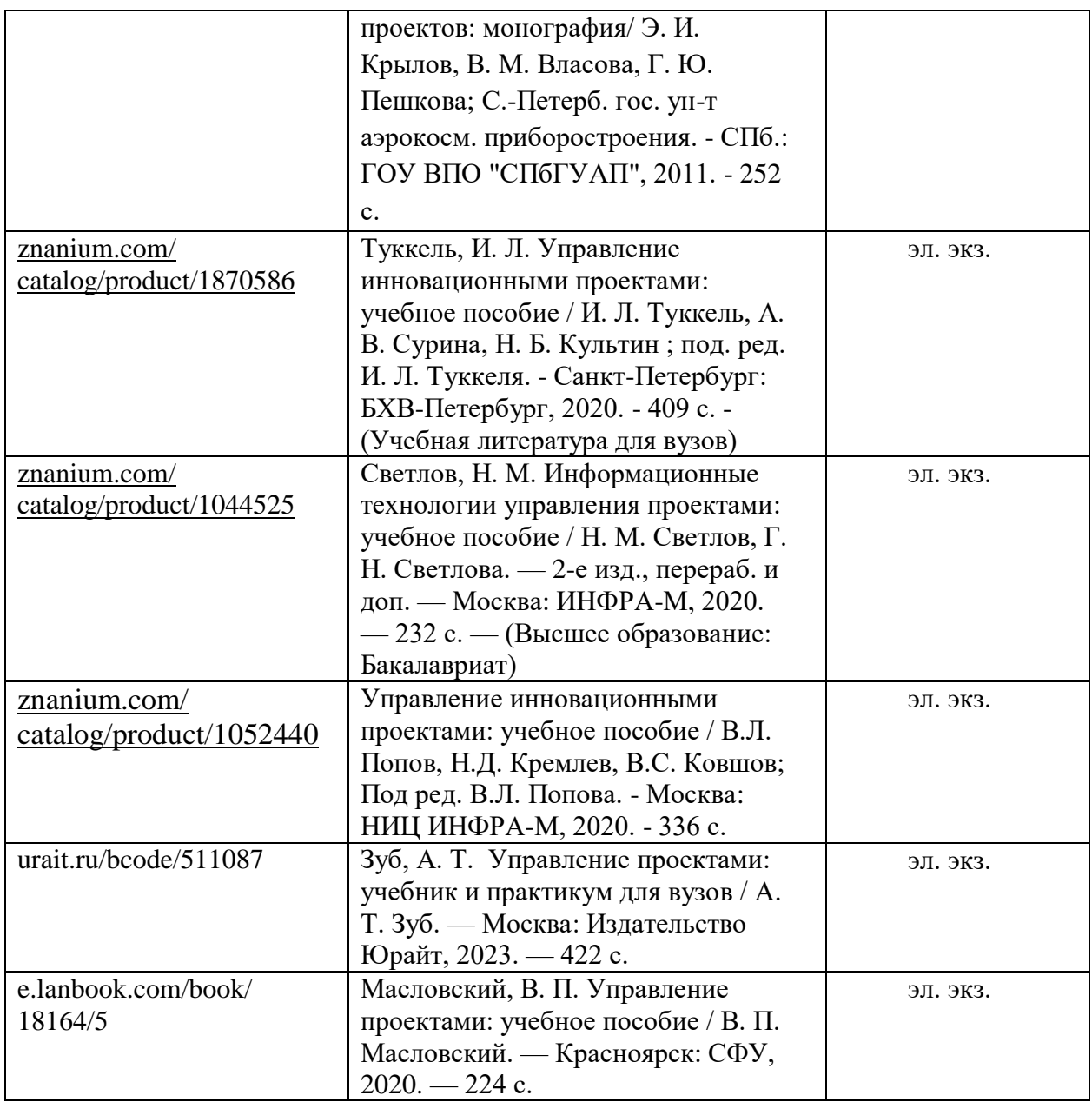

7. Перечень электронных образовательных ресурсов

информационно-телекоммуникационной сети «Интернет»<br>Перечень электронных образовательных ресурсов информационнообразовательных телекоммуникационной сети «Интернет», необходимых для освоения дисциплины приведен в таблице 9.

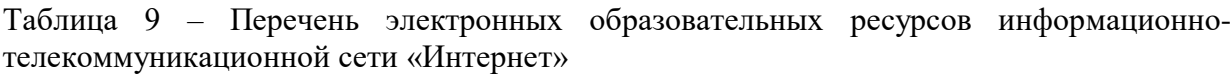

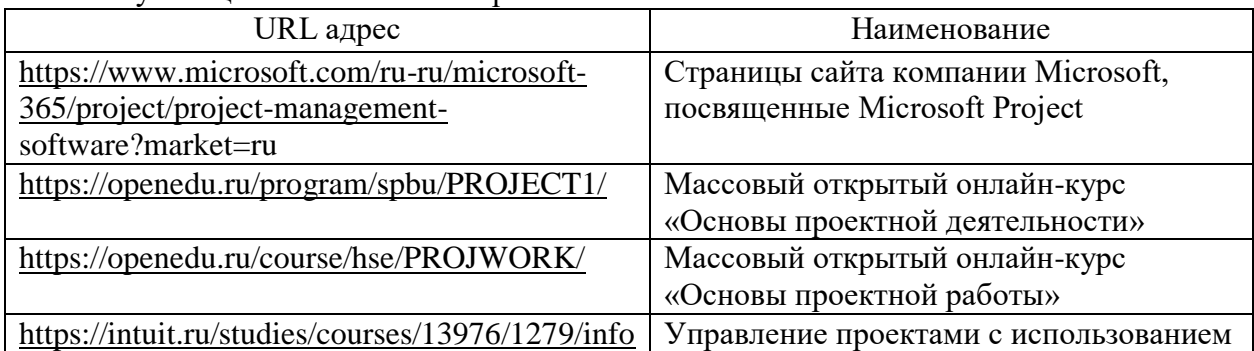

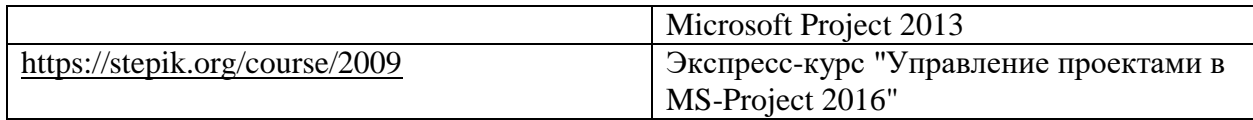

## 8. Перечень информационных технологий

8.1. Перечень программного обеспечения, используемого при осуществлении образовательного процесса по дисциплине.

Перечень используемого программного обеспечения представлен в таблице 10.

Таблица 10– Перечень программного обеспечения

| $N$ о п $/\pi$ | Наименование                                                                  |  |  |  |  |  |  |  |  |  |
|----------------|-------------------------------------------------------------------------------|--|--|--|--|--|--|--|--|--|
|                | Программное обеспечение (с указанием номера лицензии):                        |  |  |  |  |  |  |  |  |  |
|                | Microsoft Windows, MS Visio, MS Project - № 5024789156 от 12.18.2017 Номер    |  |  |  |  |  |  |  |  |  |
|                | подписки Microsoft Imagine Premium: 1203679029. Microsoft Office - № 809-3 от |  |  |  |  |  |  |  |  |  |
|                | 04.07.17. Номер лицензии Microsoft Office: 68710015 Statistica -№ 376-3 от    |  |  |  |  |  |  |  |  |  |
|                | 17.05.13, № 01-12-15-3К/744-7 от 28.12.15 МАТLАВ - №34088/СПБ2245/395-7       |  |  |  |  |  |  |  |  |  |
|                | от 28.06.12, № 01-12-15-3К/744-7 от 28.12.15, № 816-7 от 14.12.16, Microsoft  |  |  |  |  |  |  |  |  |  |
|                | Windows Server - $N_2$ 418-7 or 14.06.13                                      |  |  |  |  |  |  |  |  |  |

8.2. Перечень информационно-справочных систем, используемых при осуществлении образовательного процесса по дисциплине

Перечень используемых информационно-справочных систем представлен в таблице 11.

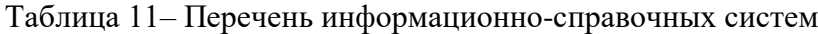

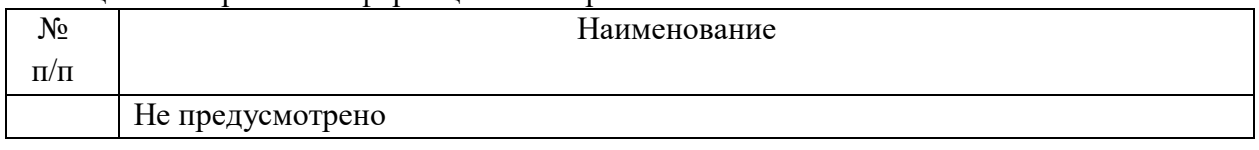

#### 9. Материально-техническая база

Состав материально-технической базы, необходимой для осуществления образовательного процесса по дисциплине, представлен в таблице12.

Таблица 12 – Состав материально-технической базы

| $P$ <i>hambino romani</i> roomon o |                                                           |                   |  |  |  |  |  |
|------------------------------------|-----------------------------------------------------------|-------------------|--|--|--|--|--|
| $N_2$                              | Наименование составной части                              | Номер аудитории   |  |  |  |  |  |
| $\Pi/\Pi$                          | материально-технической базы                              | (при              |  |  |  |  |  |
|                                    |                                                           | необходимости)    |  |  |  |  |  |
| $\mathbf{1}$                       | Учебная аудитория для практических занятий, занятий       | 190000, г. Санкт- |  |  |  |  |  |
|                                    | семинарского типа, групповых и индивидуальных             | Петербург, ул.    |  |  |  |  |  |
|                                    | консультаций, текущего контроля и промежуточной           | Большая Морская,  |  |  |  |  |  |
|                                    | аттестации.                                               | д. 67, лит. А,    |  |  |  |  |  |
|                                    | Оснащение: Специализированная мебель; технические         | аудитория № 23-22 |  |  |  |  |  |
|                                    | средства обучения, служащие для представления учебной     |                   |  |  |  |  |  |
|                                    | информации большой аудитории; набор демонстрационного     |                   |  |  |  |  |  |
|                                    | оборудования (проектор, экран, Интерактивная панель 50"   |                   |  |  |  |  |  |
|                                    | Swedex на перекатной стойке - 1 шт., ПЭВМ - 1 шт.); набор |                   |  |  |  |  |  |
|                                    | учебно-наглядных пособий; лабораторное оборудование       |                   |  |  |  |  |  |
|                                    | (ПЭВМ - 10 шт., локальная вычислительная сеть с выходом   |                   |  |  |  |  |  |
|                                    | в сеть ГУАП и Интернет.                                   |                   |  |  |  |  |  |
|                                    |                                                           |                   |  |  |  |  |  |
| 2                                  | Учебная аудитория для занятий лекционного типа, занятий   | 196135, г. Санкт- |  |  |  |  |  |

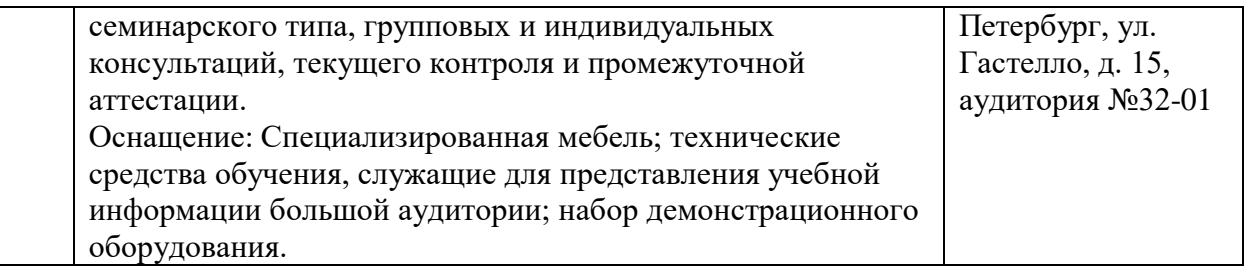

10. Оценочные средства для проведения промежуточной аттестации

10.1. Состав оценочных средствдля проведения промежуточной аттестации обучающихся по дисциплине приведен в таблице 13.

Таблица 13 – Состав оценочных средств для проведения промежуточной аттестации

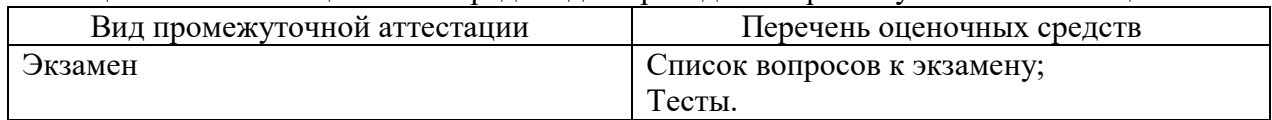

10.2. В качестве критериев оценки уровня сформированности (освоения) компетенций обучающимися применяется 5-балльная шкала оценки сформированности компетенций, которая приведена в таблице 14. В течение семестра может использоваться 100-балльная шкала модульно-рейтинговой системы Университета, правила использования которой, установлены соответствующим локальным нормативным актом ГУАП.

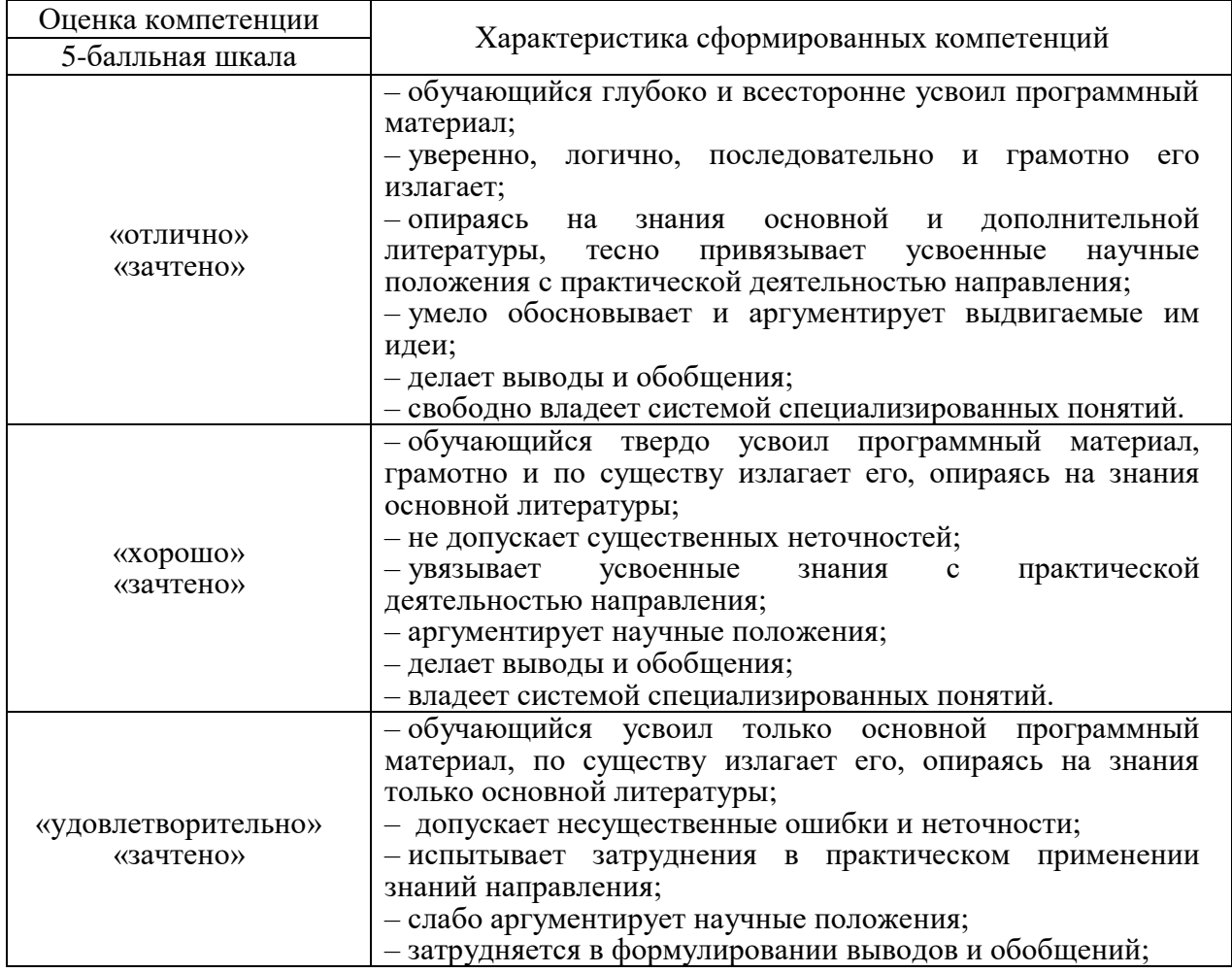

Таблица 14 –Критерии оценки уровня сформированности компетенций

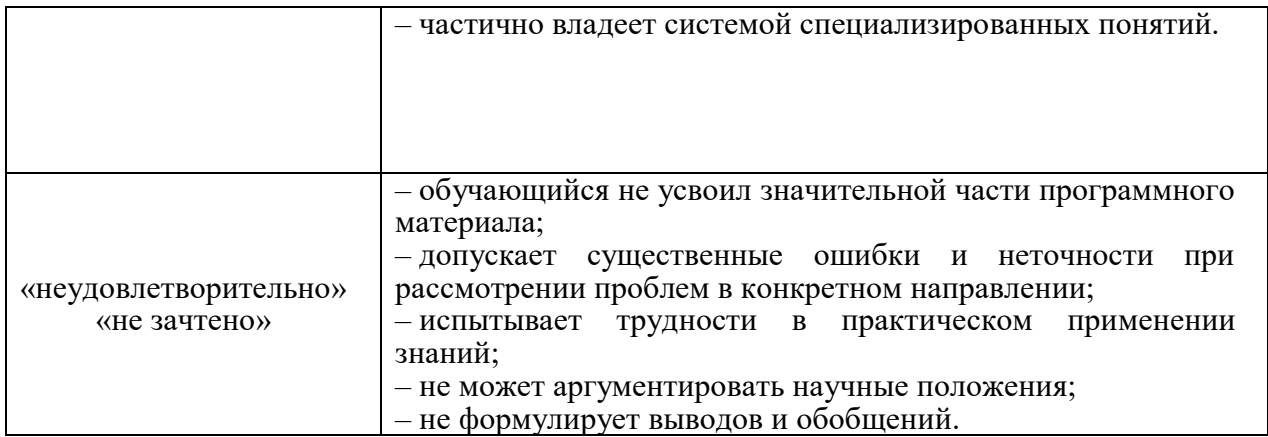

10.3. Типовые контрольные задания или иные материалы. Вопросы (задачи) для экзамена представлены в таблице 15.

## Таблица 15 – Вопросы (задачи) для экзамена

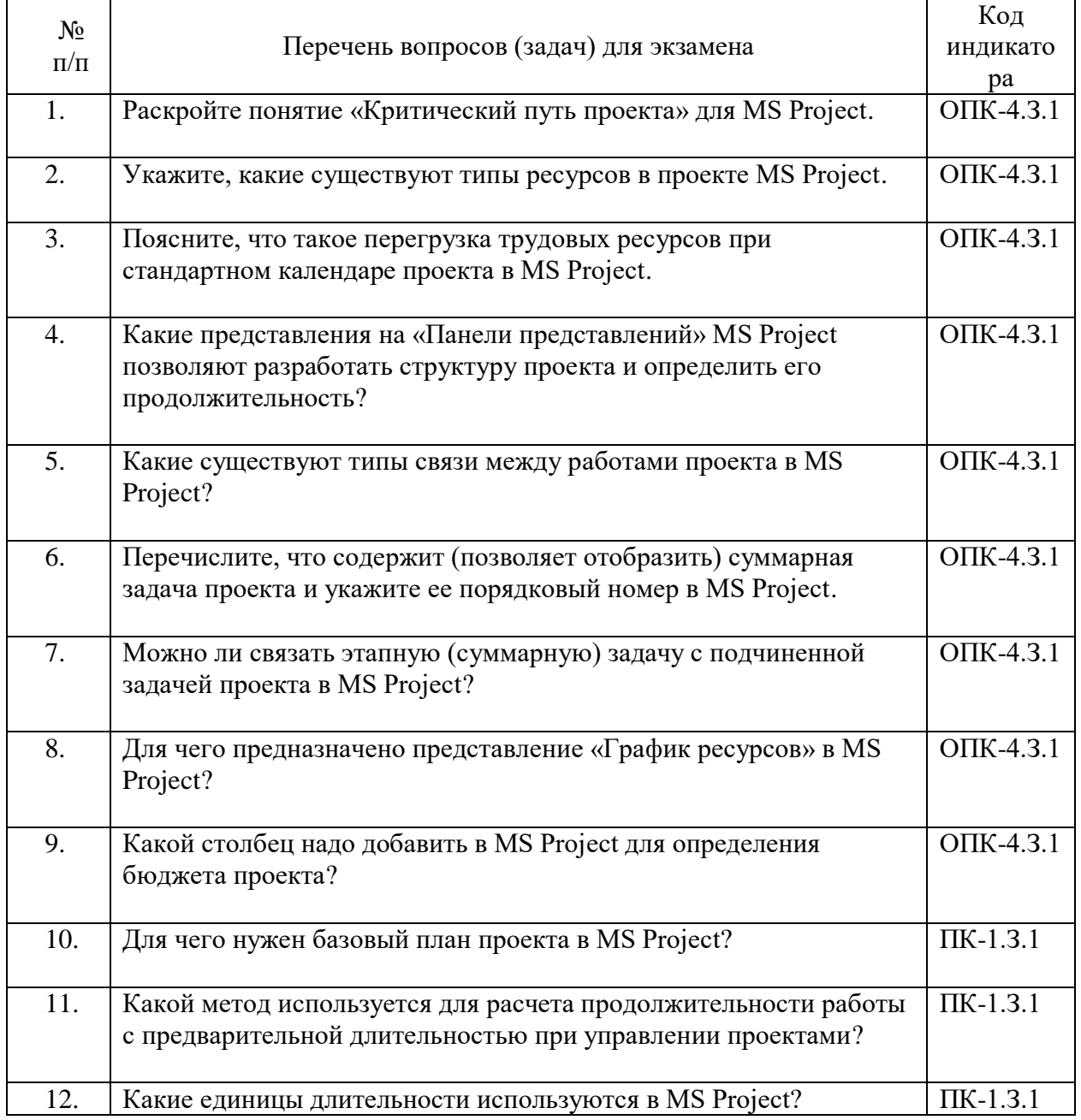

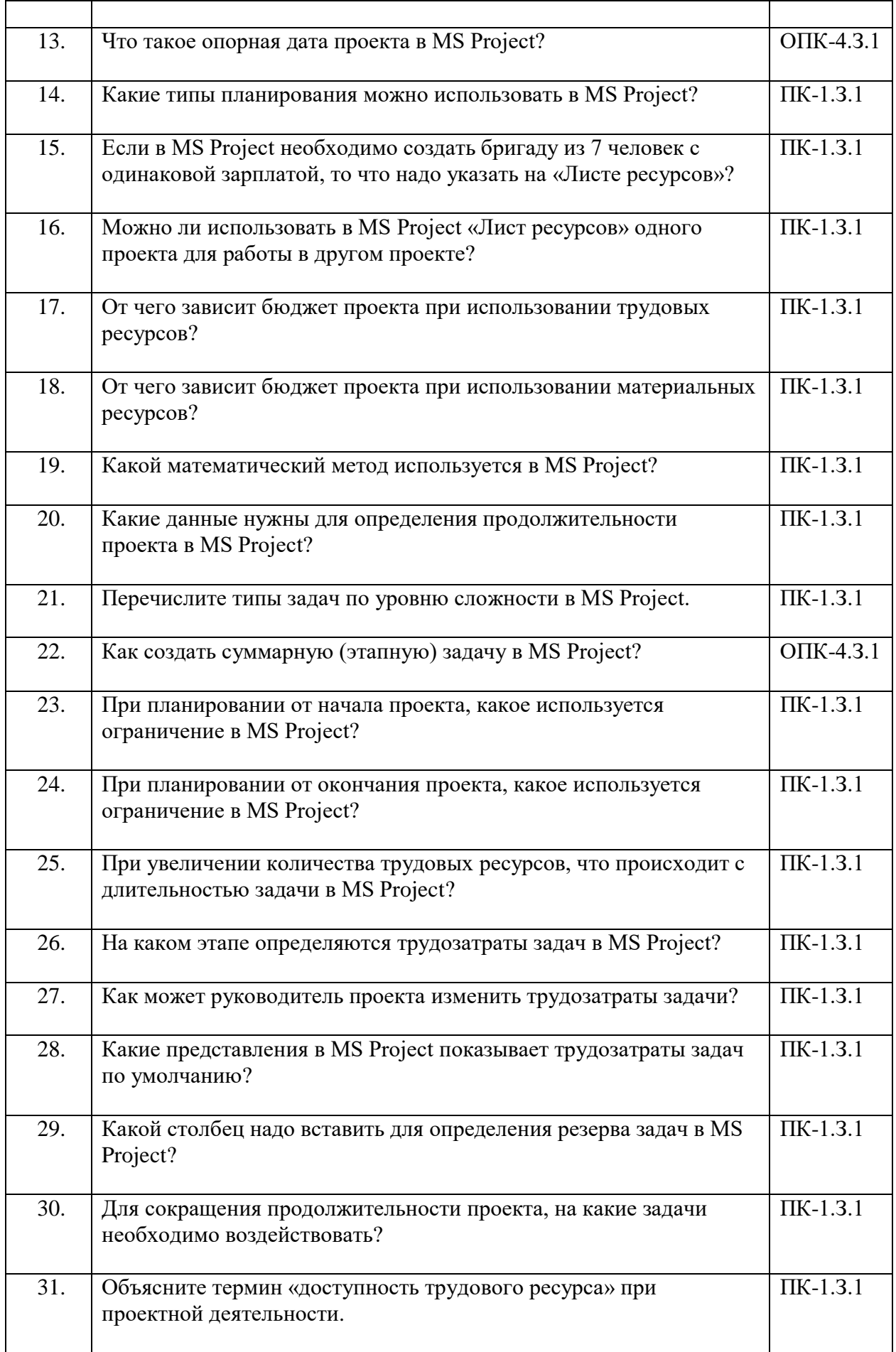

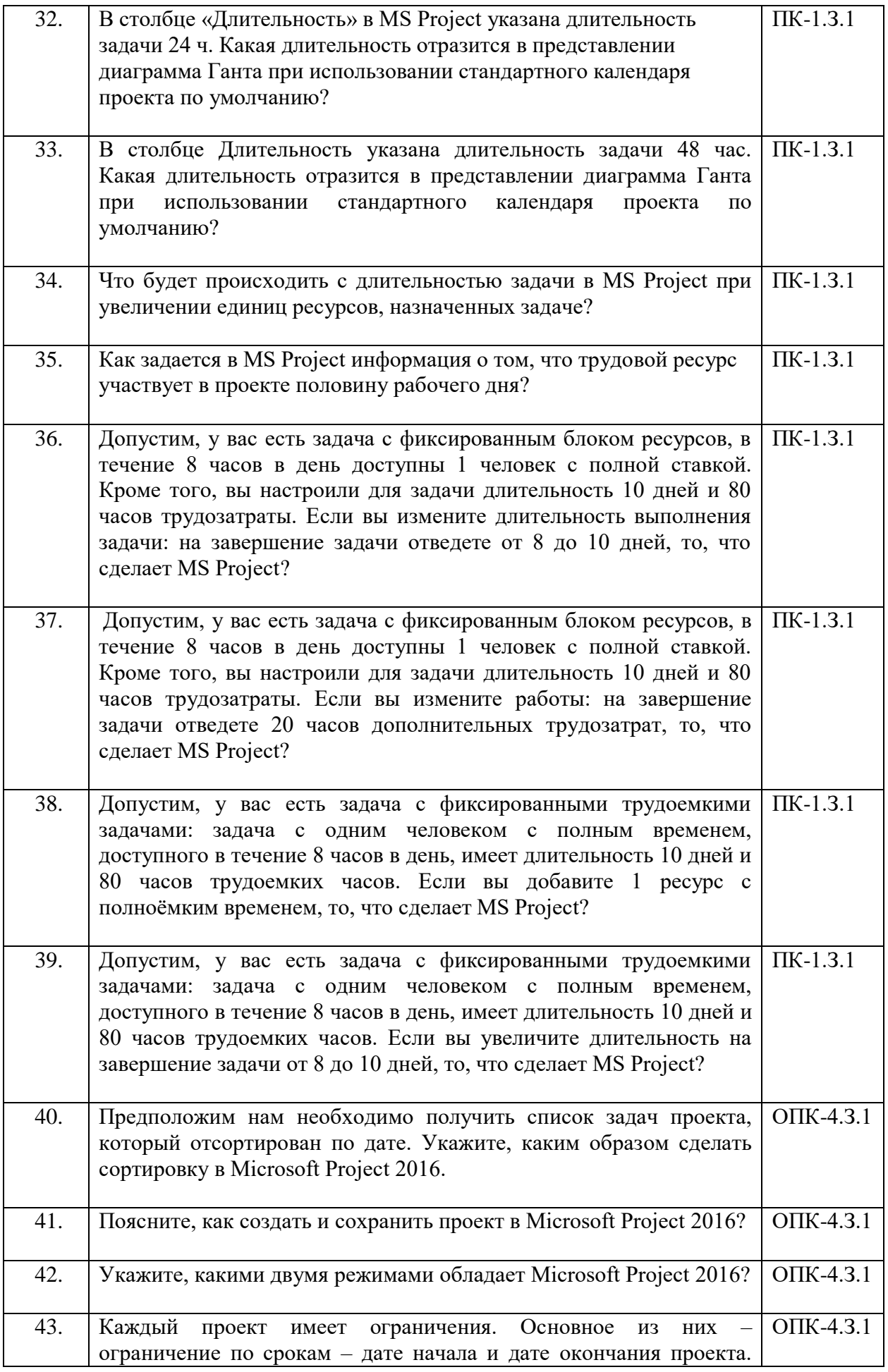

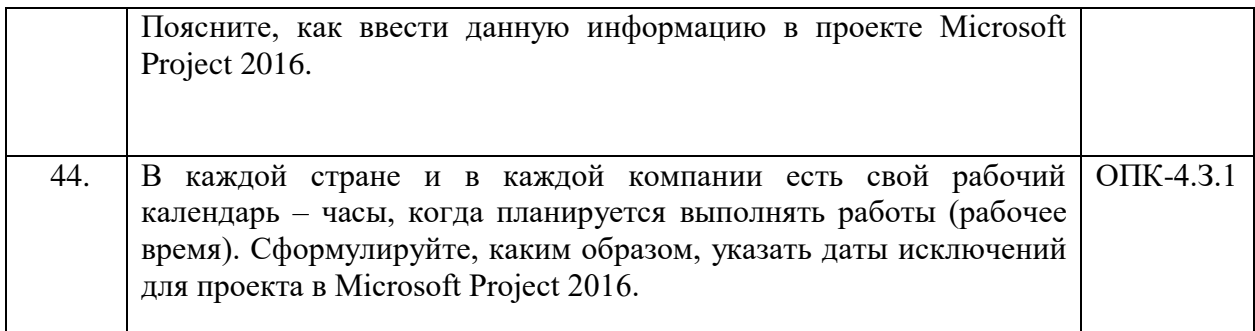

Вопросы (задачи) для зачета / дифф. зачета представлены в таблице 16. Таблица 16 - Вопросы (задачи) для зачета / дифф. зачета

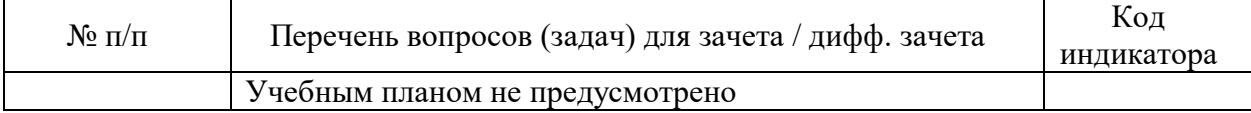

Перечень тем для курсового проектирования/выполнения курсовой работы представлены в таблице 17.

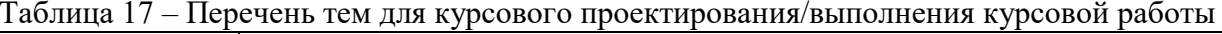

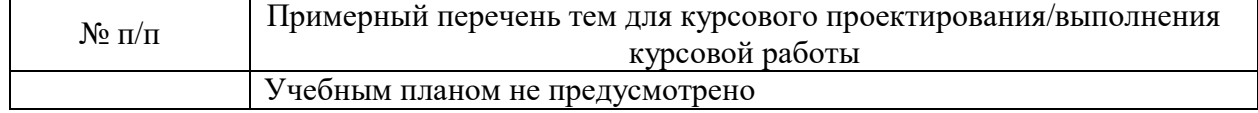

Вопросы для проведения промежуточной аттестации в виде тестирования представлены в таблице 18.

Таблица 18 - Примерный перечень вопросов для тестов

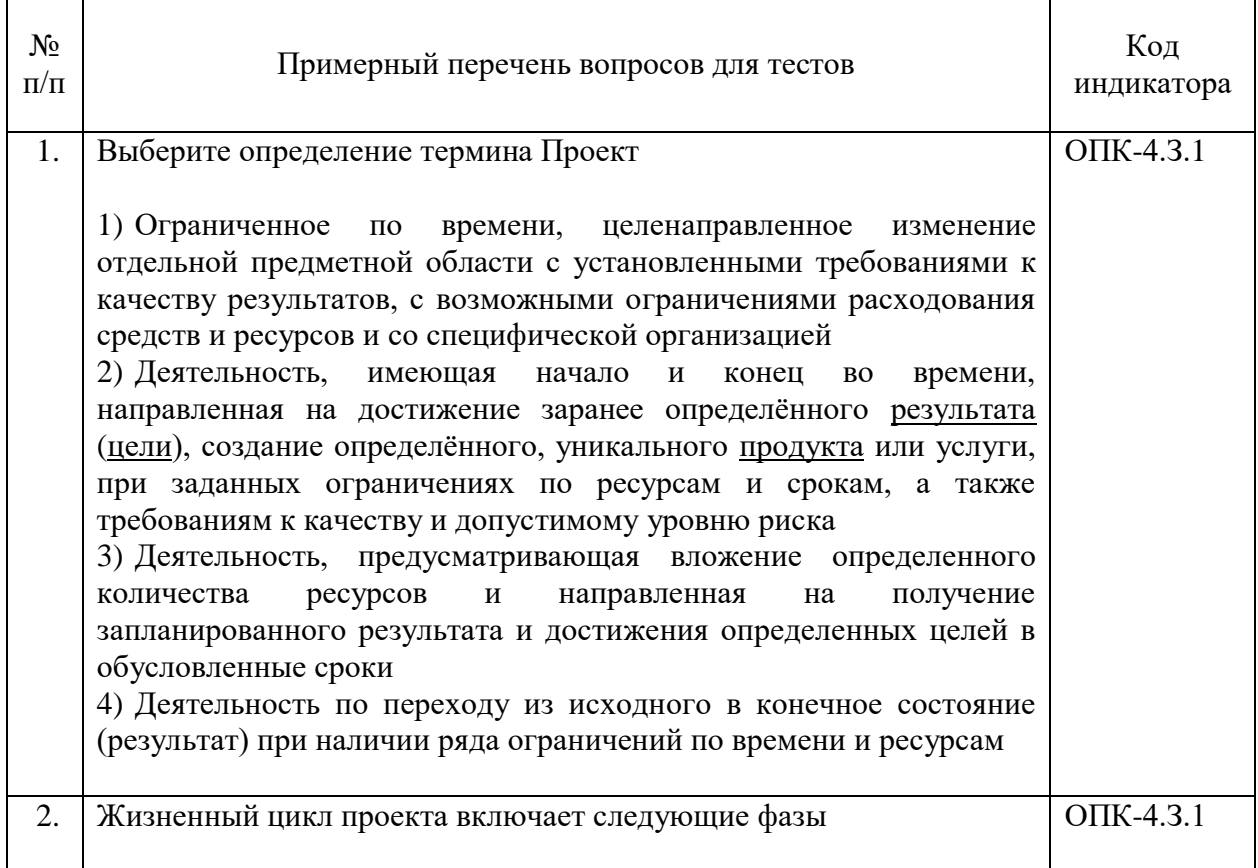

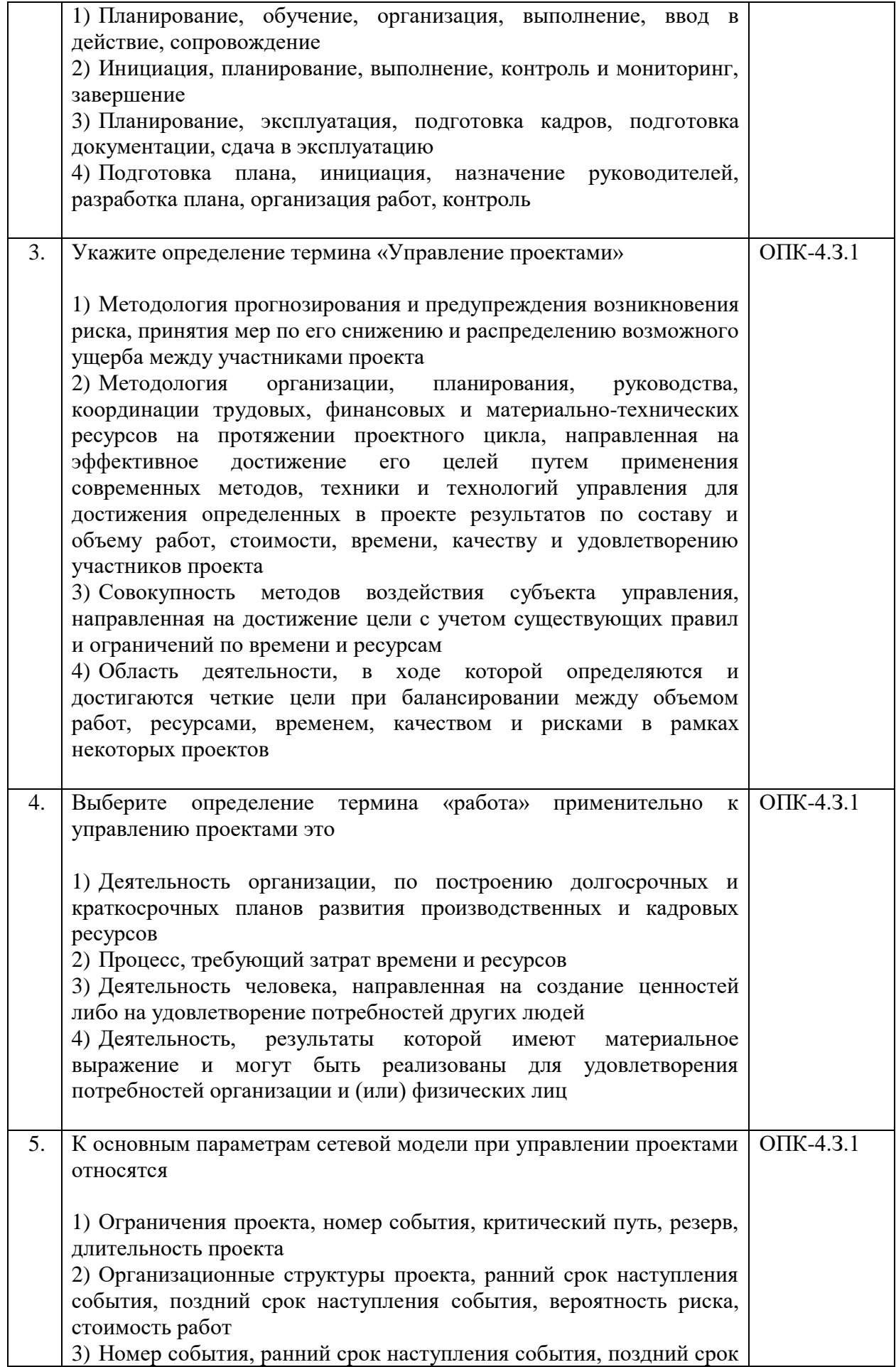

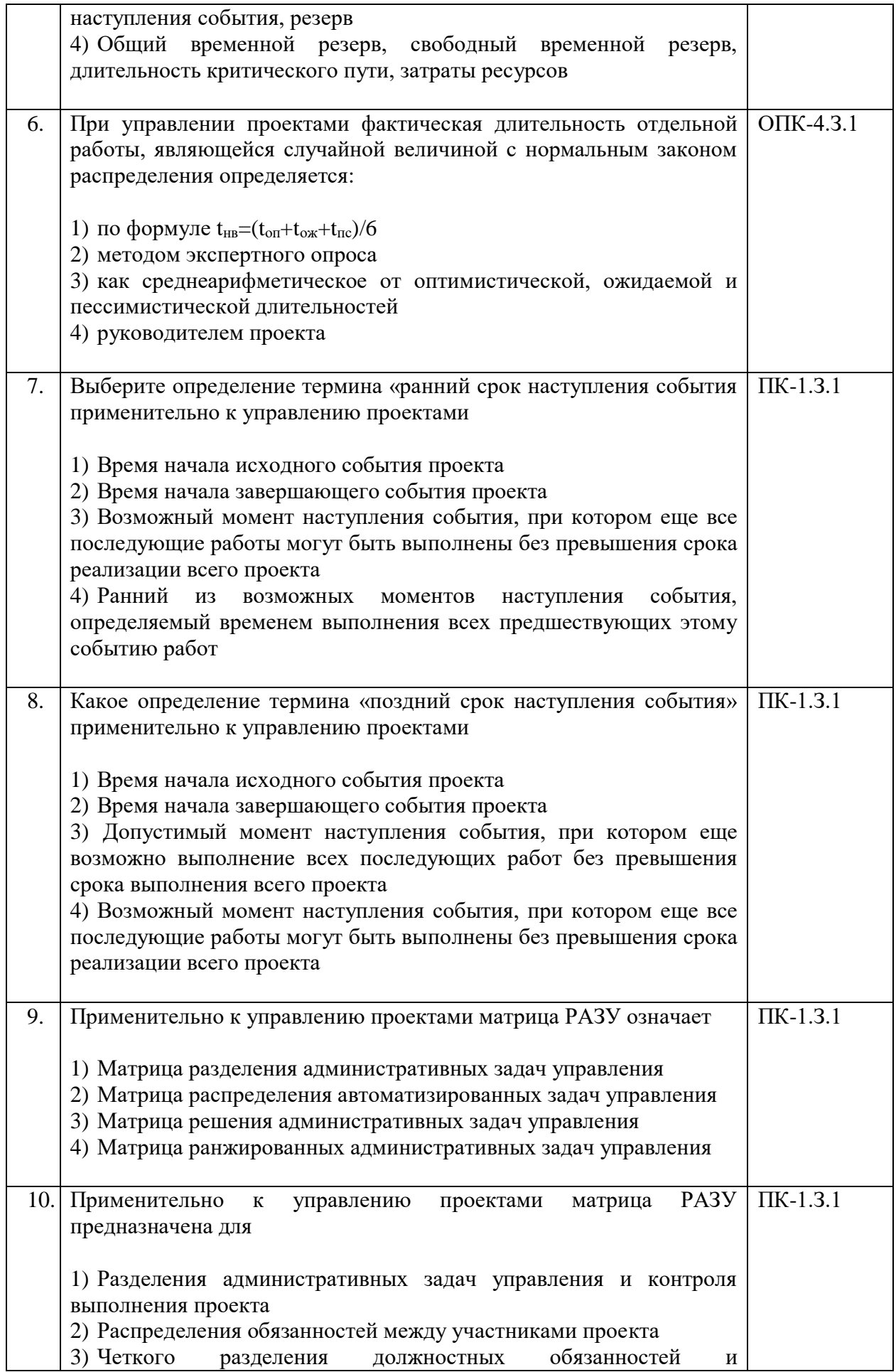

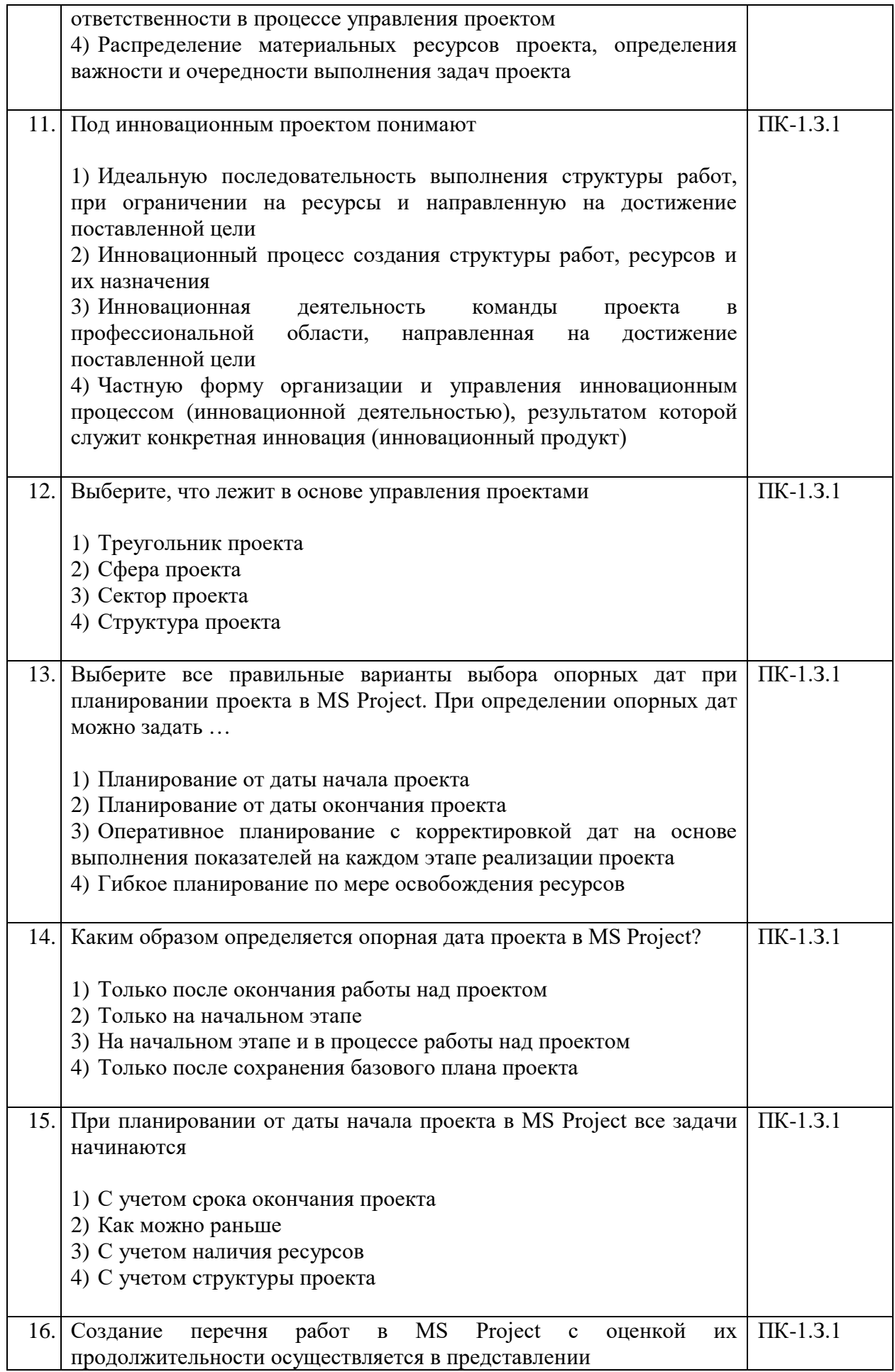

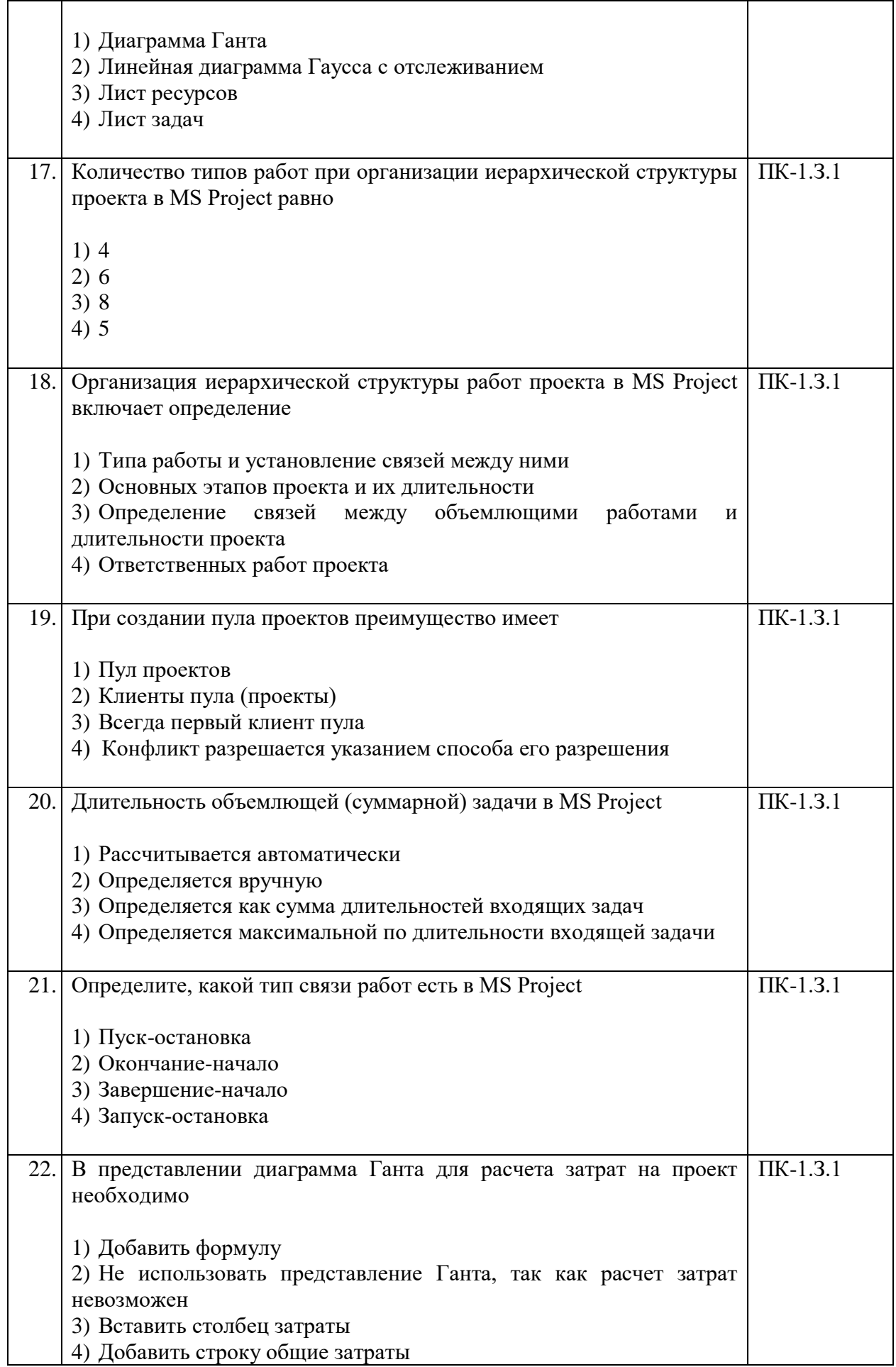

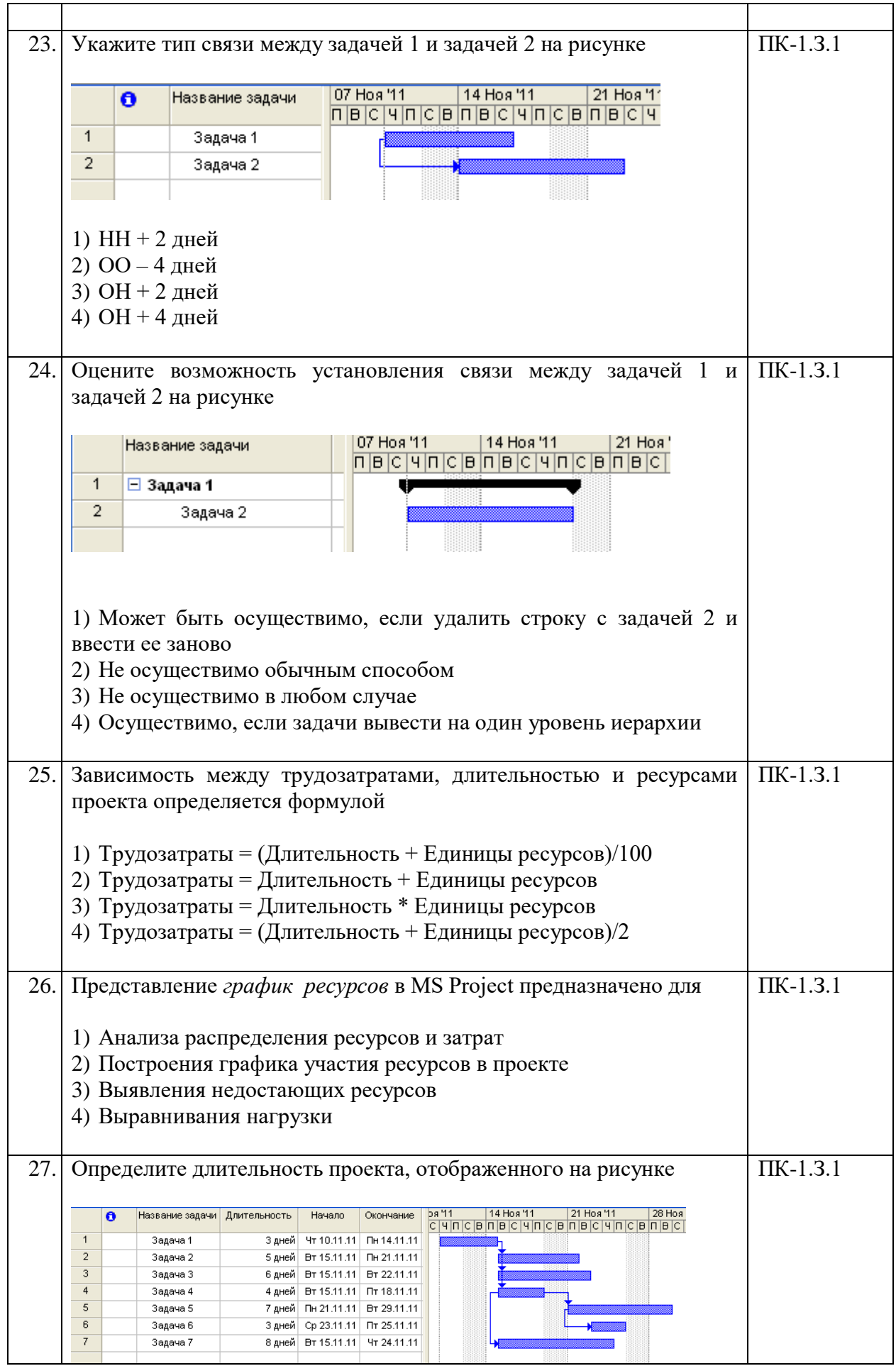

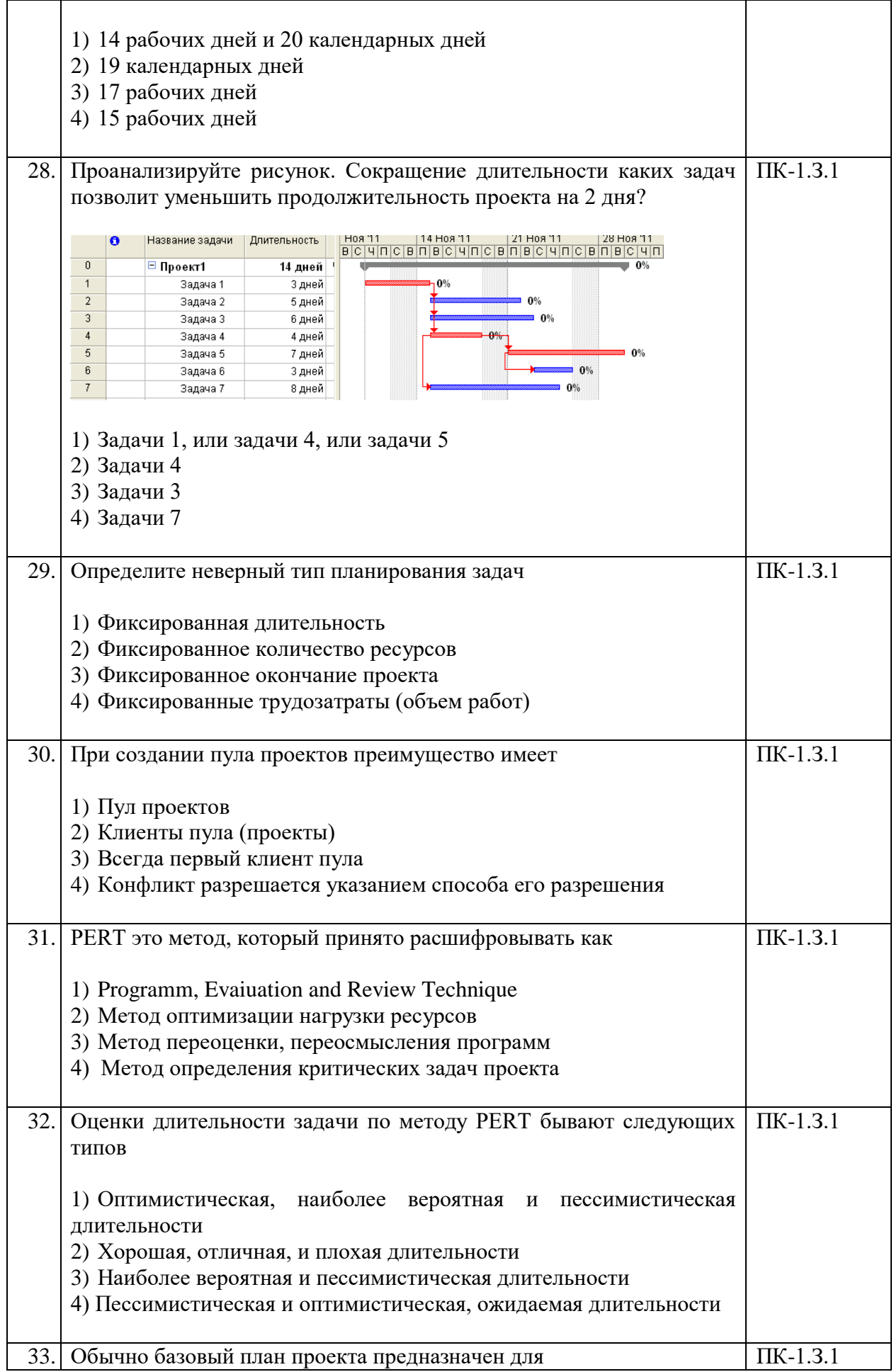

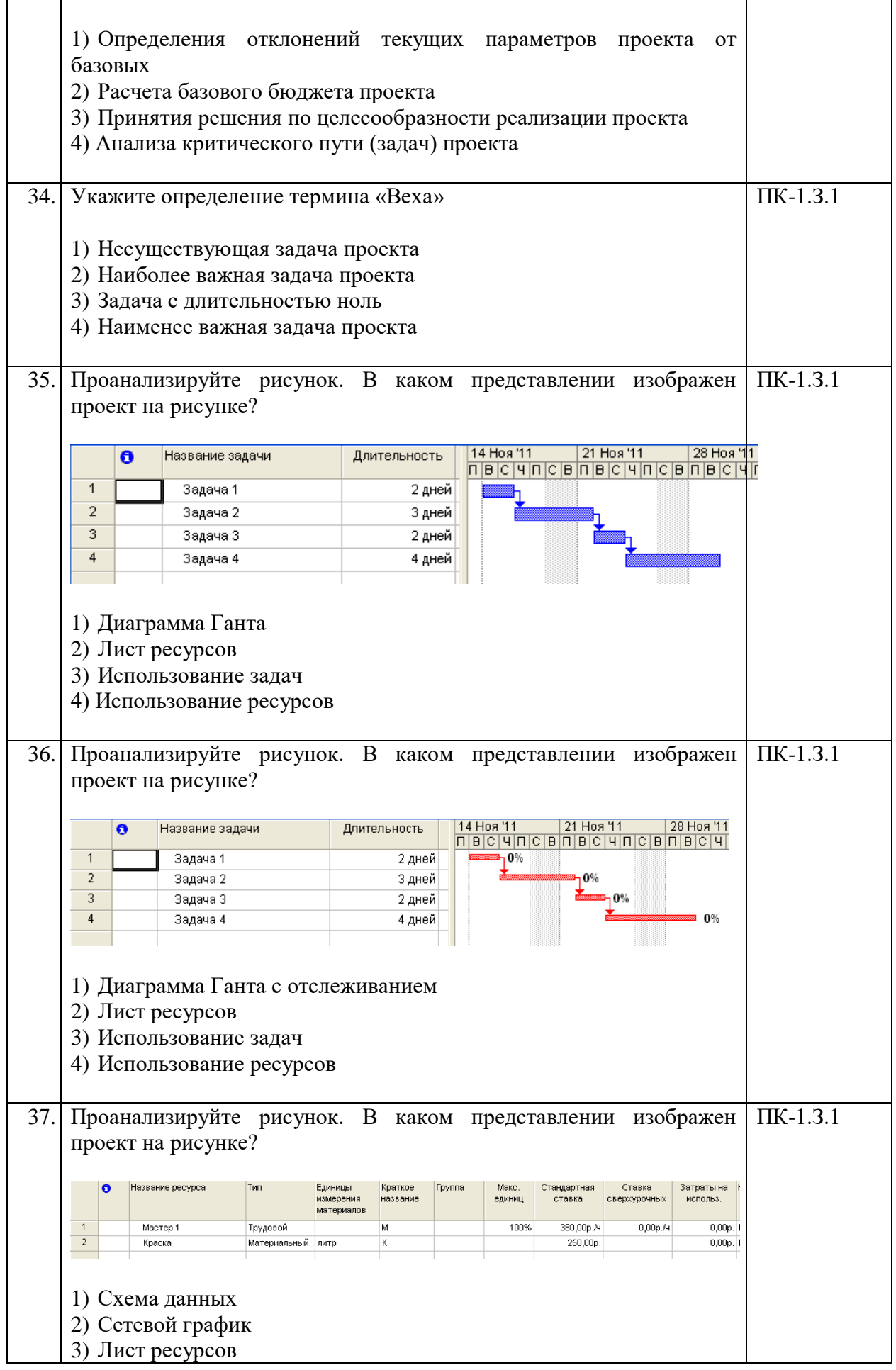

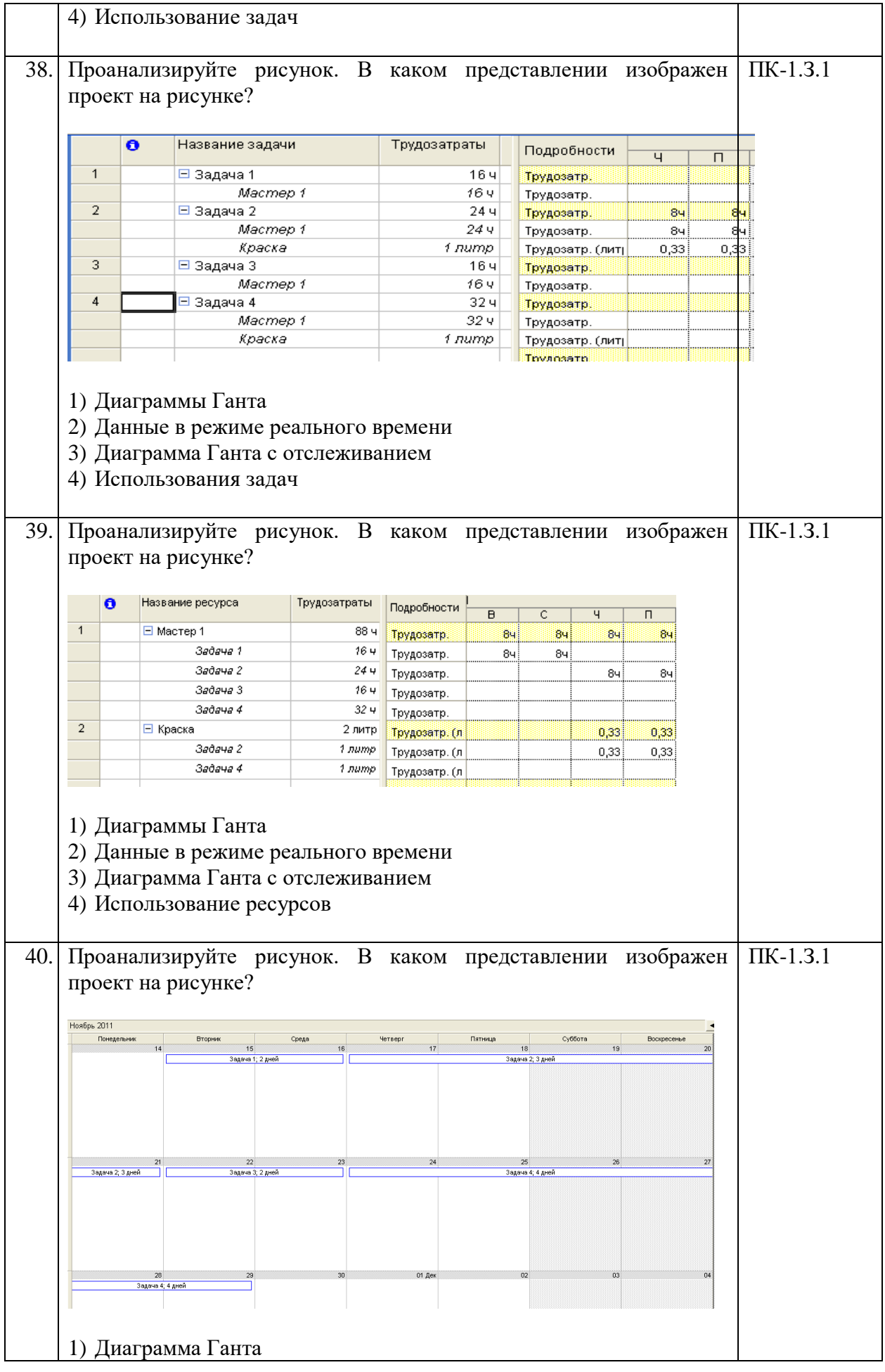

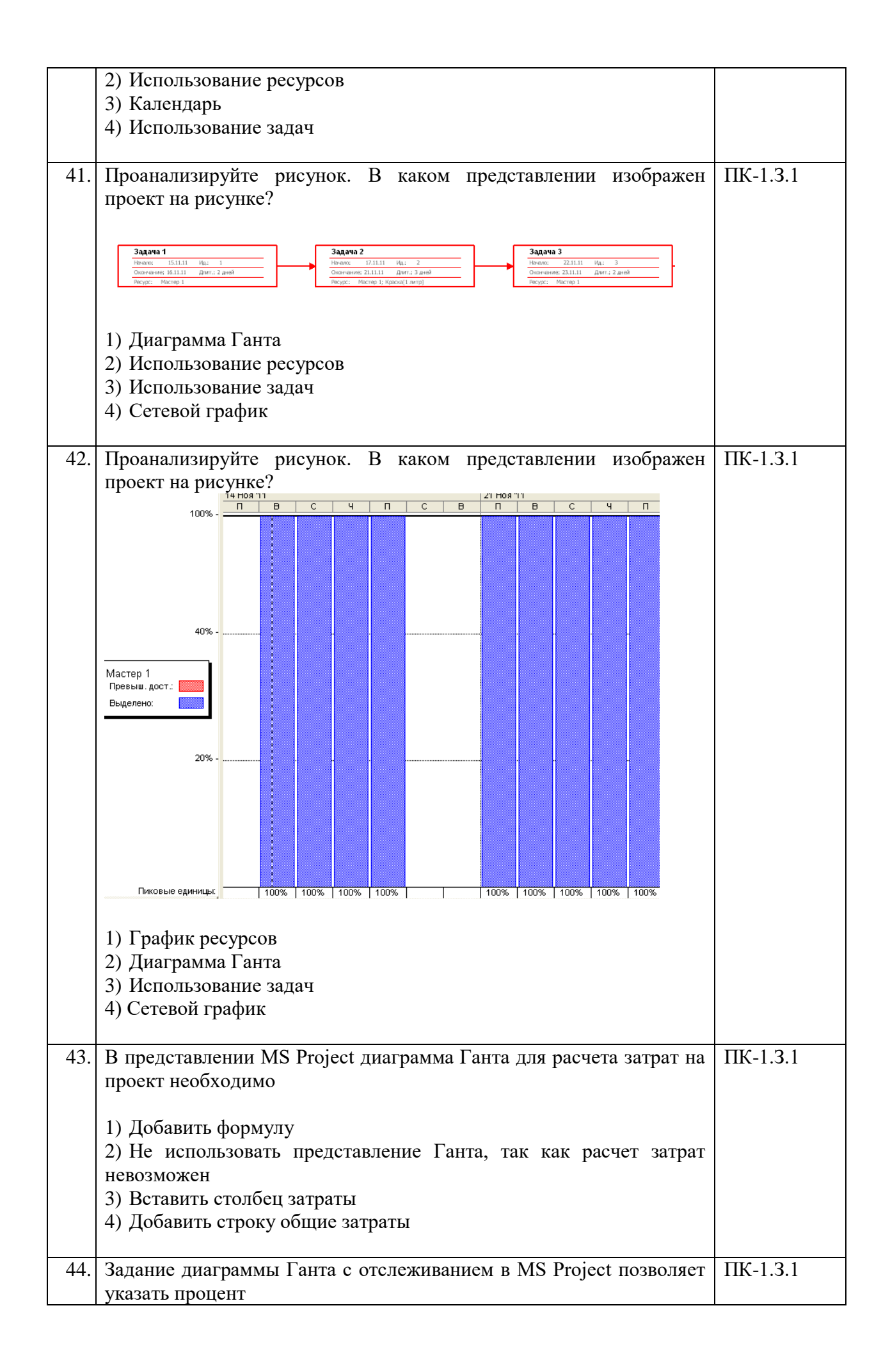

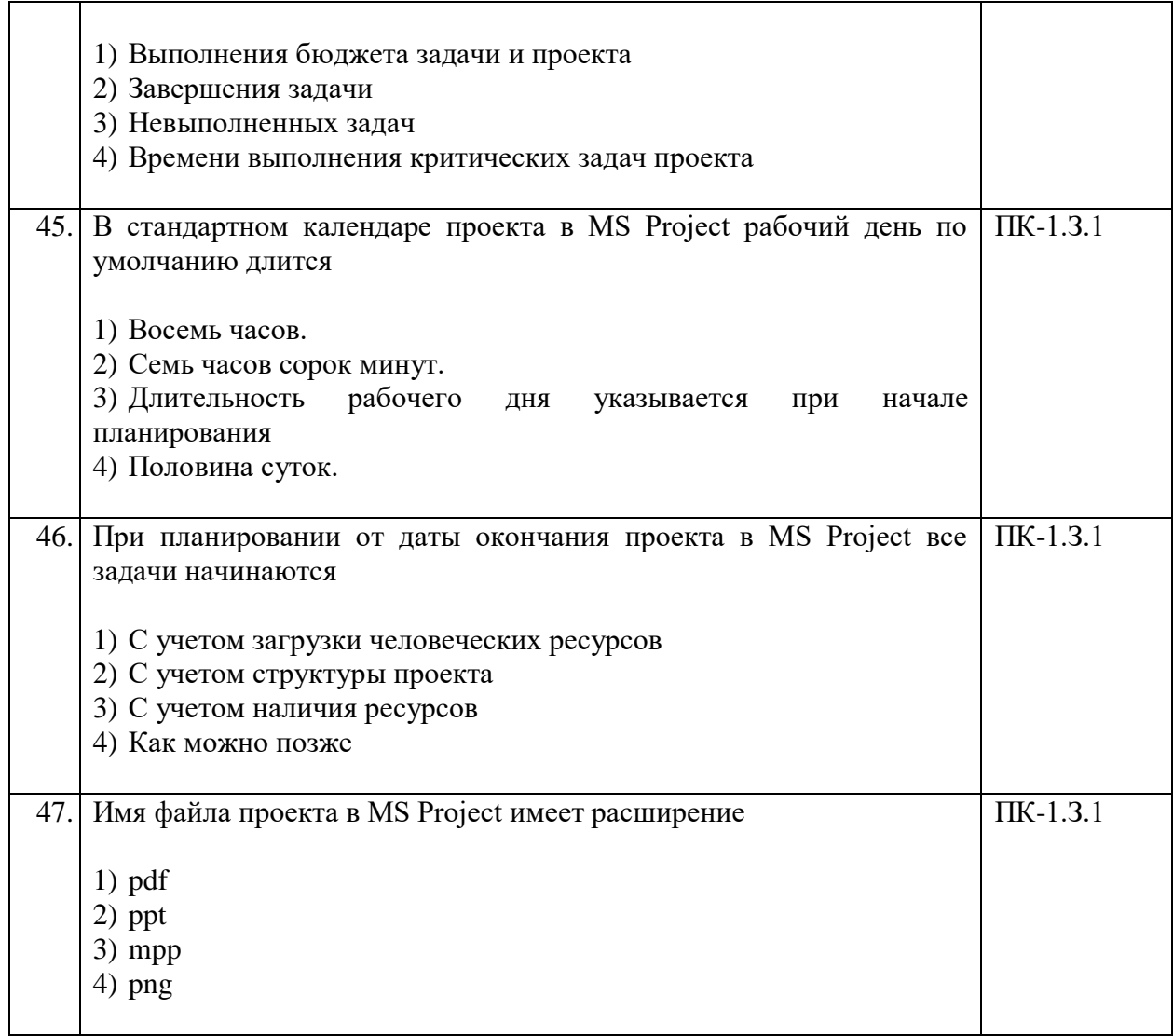

Перечень тем контрольных работ по дисциплине обучающихся заочной формы обучения, представлены в таблице 19.

Таблица 19 – Перечень контрольных работ

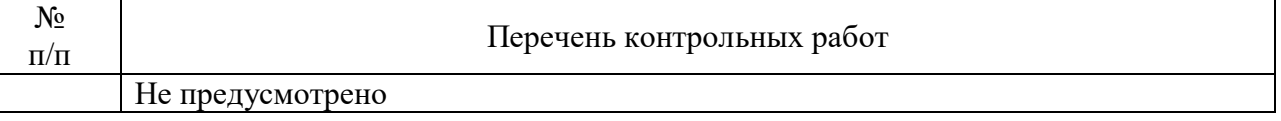

10.4. Методические материалы, определяющие процедуры оценивания индикаторов, характеризующих этапы формирования компетенций, содержатся в локальных нормативных актах ГУАП, регламентирующих порядок и процедуру проведения текущего контроля успеваемости и промежуточной аттестации обучающихся ГУАП.

11. Методические указания для обучающихся по освоению дисциплины

11.1. Методические указания для обучающихся по освоению лекционного материала.

Основное назначение лекционного материала - логически стройное, системное, глубокое и ясное изложение учебного материала. Назначение современной лекции в рамках дисциплины не в том, чтобы получить всю информацию по теме, а в освоении

фундаментальных проблем дисциплины, методов научного познания, новейших достижений научной мысли. В учебном процессе лекция выполняет методологическую, организационную и информационную функции. Лекция раскрывает понятийный аппарат конкретной области знания, её проблемы, дает цельное представление о дисциплине, показывает взаимосвязь с другими дисциплинами.

Планируемые результаты при освоении обучающимися лекционного материала:

 получение современных, целостных, взаимосвязанных знаний, уровень которых определяется целевой установкой к каждой конкретной теме;

получение опыта творческой работы совместно с преподавателем;

 развитие профессионально-деловых качеств, любви к предмету и самостоятельного творческого мышления;

 появление необходимого интереса, необходимого для самостоятельной работы;

 получение знаний о современном уровне развития науки и техники и о прогнозе их развития на ближайшие годы;

 научиться методически обрабатывать материал (выделять главные мысли и положения, приходить к конкретным выводам, повторять их в различных формулировках);

получение точного понимания всех необходимых терминов и понятий.

Лекционный материал может сопровождаться демонстрацией слайдов и использованием раздаточного материала при проведении коротких дискуссий об особенностях применения отдельных тематик по дисциплине.

Структура предоставления лекционного материала:

 сущность инновационных проектов, основные понятия в управлении проектами;

 классификация и характеристики проектов, жизненный цикл и фазы проекта, участники проекта;

процесс управления проектом и организационная структура проекта;

построение сетевой модели. основные параметры сетевой модели;

 организационные структуры управления проектами и общие принципы их построения;

 общая последовательность разработки и создания организационных структур управления проектами;

современные методы и средства организационного моделирования проектов;

 особенности и источники инвестирования инновационной сферы, бизнеспланирование инновационных проектов;

формирование инвестиционного замысла (идеи) проекта и проектный анализ;

 особенности системы проектного финансирования, преимущества и недостатки;

оценка экономической эффективности инновационных проектов;

инструментальные средства автоматизации управления проектами;

интегрированные информационные системы поддержки принятия решения;

классификация программного обеспечения по управлению проектами;

особенности внедрения информационных систем управления проектами;

 возможности Microsoft Project и основные элементы интерфейса, определение опорных дат и настройка календаря проекта;

 создание перечня работ с оценкой их продолжительности и организация иерархической структуры перечня работ.

11.2. Методические указания для обучающихся по выполнению лабораторных работ.

В ходе выполнения лабораторных работ обучающийся должен углубить и закрепить знания, практические навыки, овладеть современной методикой и техникой эксперимента в соответствии с квалификационной характеристикой обучающегося. Выполнение лабораторных работ состоит из экспериментально-практической, расчетноаналитической частей и контрольных мероприятий.

Выполнение лабораторных работ обучающимся является неотъемлемой частью изучения дисциплины, определяемой учебным планом, и относится к средствам, обеспечивающим решение следующих основных задач обучающегося:

 приобретение навыков исследования процессов, явлений и объектов, изучаемых в рамках данной дисциплины;

 закрепление, развитие и детализация теоретических знаний, полученных на лекциях;

получение новой информации по изучаемой дисциплине;

 приобретение навыков самостоятельной работы с лабораторным оборудованием и приборами.

Лабораторные работы по дисциплине «Информационное обеспечение проектной деятельности» предназначены для отработки практических навыков применения информационных технологий при разработке, анализе и управлении проектами. Комплекс лабораторных работ позволяет студенту набрать 70 баллов за семестр по текущему контролю успеваемости.

Лабораторная работа № 1 «Компоненты интерфейса Microsoft Project. Настройка среды. (максимальное количество баллов для текущего контроля успеваемости  $-5$ ).

Цель работы: изучение основных компонентов интерфейса MS Project, овладение навыками настройки интерфейса для разработки проекта.

Планирование проектов осуществляется в определенной последовательности, «по шагам»:

- $\checkmark$  шаг 1 описание структуры проекта, то есть описание состава задач и взаимосвязей между ними;
- $\checkmark$  шаг 2 установка параметров проекта в целом и отдельных его задач;
- $\checkmark$  шаг 3 ресурсное планирование проекта;
- шаг 4 стоимостной анализ проекта;
- шаг 5 анализ возможных рисков при реализации проекта.

Осуществление данной последовательности шагов предполагает овладение первоначальными навыками использования основного инструментария MS Project.

Лабораторная работа № 2 «Создание проекта в среде Microsoft Project. Календарное планирование работ». (максимальное количество баллов для текущего контроля успеваемости – 5).

Цель работы: изучение принципов планирования и получение практических навыков составления календарного плана проекта в Microsoft Project.

Составление плана проекта в общем виде заключается в описании работ, доступных ресурсов и определении взаимосвязей между ними путем назначений. Планирование начинается с определения проекта — описания его ключевых характеристик.

В качестве примера рассмотрим проект компании «РосСофт-Консалтинг» — «Информационный день «Автоматизация издательского дела» (далее «Инфодень»). Целями проекта являются: повышение конкурентной привлекательности компании, расширение рынка сбыта продвигаемого и внедряемого компанией программного продукта.

Прежде всего, необходимо четко представить, какие виды работ следует выполнить для достижения целей.

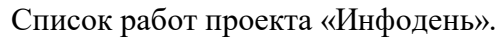

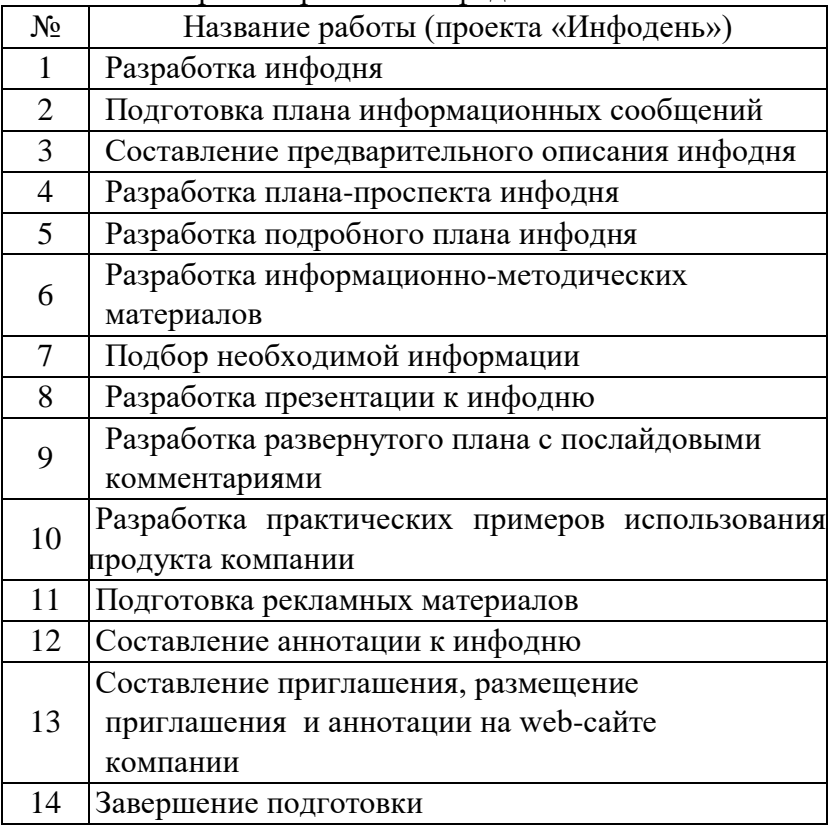

Лабораторная работа № 3 «Расчет параметров сетевой модели и определение критического пути проекта» включает построение сетевой модели, расчет параметров для предложенного преподавателем проекта и определение критического пути (максимальное количество баллов для текущего контроля успеваемости – 5).

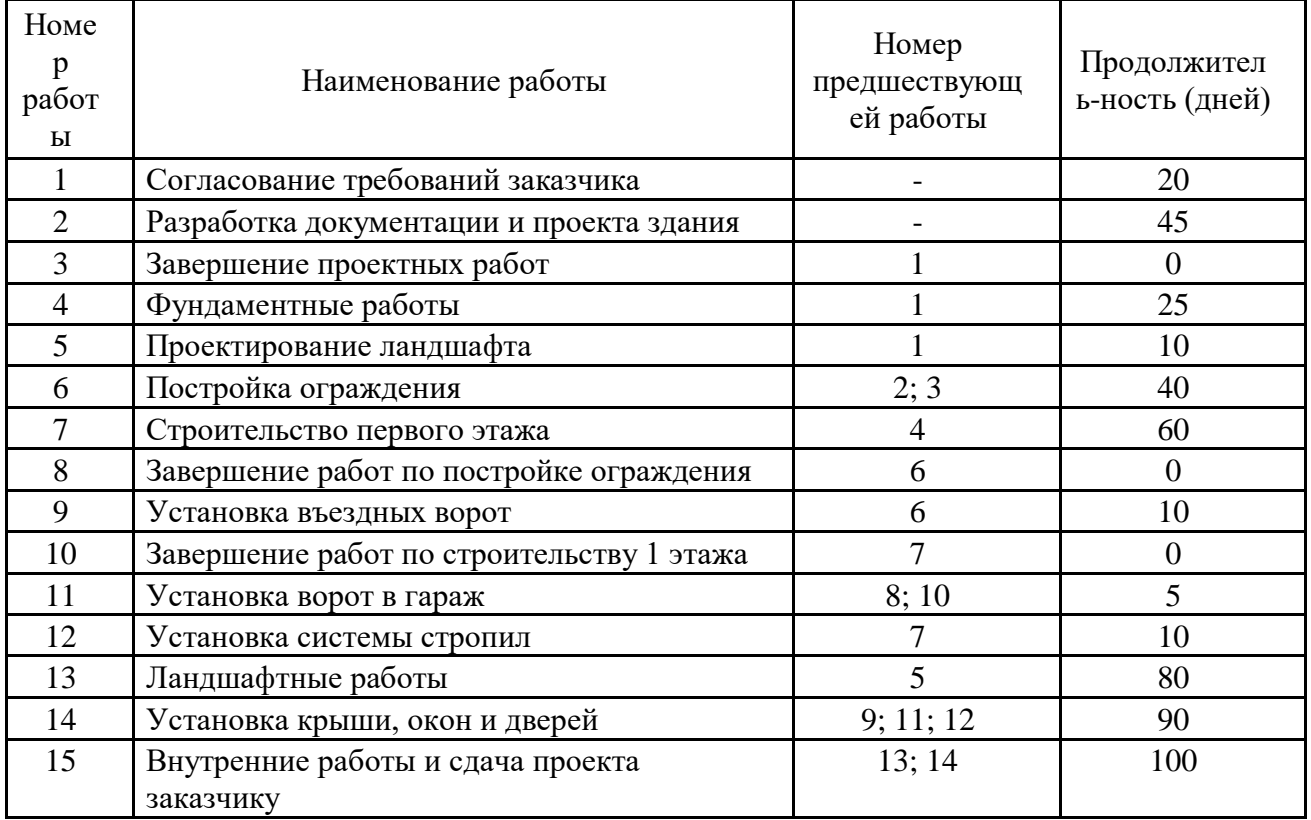

Лабораторная работа № 4 «Определение опорных дат и настройка календаря проекта» позволяет отработать навыки настройки проекта (максимальное количество баллов для текущего контроля успеваемости – 5).

После согласования темы проекта студент на лабораторной работе осуществляет определение опорной даты в зависимости от типа планирования и настраивает календарь в соответствии с режимом работы предприятия (организации) и с учетов трудового законодательства РФ. Выполнение лабораторной работы происходит в программном продукте MS Project.

Лабораторная работа № 5 «Создание иерархической структуры работ проекта» предназначена для отработки навыков использования инструментов MS Project при создании структурной декомпозиции работ проекта (максимальное количество баллов для текущего контроля успеваемости – 9).

В соответствии с выбранной темой, студент определяет содержание проекта с учетом настроек в лабораторной работе № 3 и создает его иерархическую структуру в MS Project.

При сдаче лабораторной работы учитываются следующие результаты:

наличие суммарной задачи проекта (3 балла);

использование минимум четырех типов задач (3 балла);

 использование режима автоматического планирования и отсутствие прикрепленных к датам задач (3 балла).

Лабораторная работа № 6 «Оптимизация параметров проекта в Microsoft Project» (максимальное количество баллов для текущего контроля успеваемости – 5).

Цель работы: изучение методов анализа и оптимизации плана работ и стоимости проекта, получение практических навыков оптимизации параметров проектов в среде MS Project.

После того как вы сформировали план проекта, и в приложении MS Project вычислили его временные параметры и стоимость, Вы можете обнаружить, что имеется некоторый запас времени и/или ресурсов. Такой запас позволяет выбрать одно из трех направлений улучшения показателей проекта:

а) закончить проект раньше первоначально намеченного срока при сохранении сформированного бюджета;

б) повысить качество работ (посредством привлечения лучших ресурсов) за счет увеличения бюджета, при сохранении сроков выполнения работ;

в) повысить качество работ за счет увеличения отводимого на них времени, при сохранении бюджета;

Хотя можно, конечно, пойти и по четвертому пути: сохранить рассчитанные сроки выполнения работ, обеспечив экономию материальных средств.

Однако значительно более сложные проблемы возникают в тех случаях, когда разработчик проекта получает план, параметры которого не умещаются во временные и/или бюджетные рамки.

Рассмотрим методы оптимизации сроков и стоимости проектных работ и методику применения данных методов в среде MS Project. Классическими методами анализа и оптимизации плана работ являются методы PERT (Program, Evalution and Rewiew Technique, техника оценки и пересмотра программ) и метод критического пути CPM (Critical Path Method).

Лабораторная работа № 7 «Определение трудовых и материальных ресурсов проекта» позволяет получить навыки ввода данных о трудовых и материальных ресурсах проекта (максимальное количество баллов для текущего контроля успеваемости – 5).

Для созданной в лабораторных работах № 5 и 6 студент определяет список трудовых и материальных ресурсов и вводит их в представлении «Лист ресурсов» программного средства MS Project.

Основные критерии оценки – наличие двух типов ресурсов, понимание параметров «максимальных единиц», «стандартная ставка» для трудовых и «единицы измерения» - для материальных ресурсов.

Лабораторная работа № 8 «Назначение ресурсов и определение бюджета проекта» предназначена для привития навыков определения бюджета проекта и принятия мер по его изменению (максимальное количество баллов для текущего контроля успеваемости – 7).

При сдаче лабораторной работы учитываются следующие результаты:

отсутствие перегрузки ресурсов при назначении (4 балла);

 умение работать с представление «Использование ресурсов» и «Использование задач» (3 балла).

Лабораторная работа № 9 «Создание базового плана проекта» предназначена для отработки навыков создания базового плана проекта и отслеживание хода его выполнения (максимальное количество баллов для текущего контроля успеваемости – 3). В ходе выполнения лабораторной работы проверяются умения сохранять базовый план и отслеживать отклонения в ходе выполнения проекта.

#### **Структура и форма отчета о лабораторной работе**

Структура и форма отчетов о лабораторных работах должны соответствовать требованиям https://guap.ru/standart/doc.

#### **Требования к оформлению отчета о лабораторной работе**

Отчеты о лабораторных работах должны быть прикреплены в личном кабинете в разделе «Задания» для текущего контроля успеваемости. Оформление каждого отчета о лабораторной работе должно соответствовать требованиям https://guap.ru/standart/doc.

В течение семестра студент может исправить результаты лабораторных работ в целях повышения баллов текущего контроля успеваемости до начала зачетной недели.

11.3. Методические указания для обучающихся по прохождению самостоятельной работы

В ходе выполнения самостоятельной работы, обучающийся выполняет работу по заданию и при методическом руководстве преподавателя, но без его непосредственного участия.

Для обучающихся по заочной форме обучения, самостоятельная работа может включать в себя контрольную работу.

В процессе выполнения самостоятельной работы, у обучающегося формируется целесообразное планирование рабочего времени, которое позволяет им развивать умения и навыки в усвоении и систематизации приобретаемых знаний, обеспечивает высокий уровень успеваемости в период обучения, помогает получить навыки повышения профессионального уровня.

Методическими материалами, направляющими самостоятельную работу обучающихся, являются:

учебно-методический материал по дисциплине;

 методические указания по выполнению контрольных работ (для обучающихся по заочной форме обучения).

11.4. Методические указания для обучающихся по прохождению текущего контроля успеваемости.

Текущий контроль успеваемости предусматривает контроль качества знаний обучающихся, осуществляемого в течение семестра с целью оценивания хода освоения дисциплины.

Текущий контроль успеваемости оценивается по баллам, набранным студентами за:

- посещаемость лекционных занятий;

- выполнение лабораторных работ;

- активность в личном кабинете;

- подготовку презентации (2 этапа);

- защиту проекта (2 этапа).

В начале каждого занятий студенты видят набранные баллы и свой текущий рейтинг.

11.5. Методические указания для обучающихся по прохождению промежуточной аттестации.

Промежуточная аттестация обучающихся предусматривает оценивание промежуточных и окончательных результатов обучения по дисциплине. Она включает в себя:

 экзамен – форма оценки знаний, полученных обучающимся в процессе изучения всей дисциплины или ее части, навыков самостоятельной работы, способности применять их для решения практических задач. Экзамен, как правило, проводится в период экзаменационной сессии и завершается аттестационной оценкой «отлично», «хорошо», «удовлетворительно», «неудовлетворительно».

 зачет – это форма оценки знаний, полученных обучающимся в ходе изучения учебной дисциплины в целом или промежуточная (по окончании семестра) оценка знаний обучающимся по отдельным разделам дисциплины с аттестационной оценкой «зачтено» или «не зачтено».

 дифференцированный зачет – это форма оценки знаний, полученных обучающимся при изучении дисциплины, при выполнении курсовых проектов, курсовых работ, научно-исследовательских работ и прохождении практик с аттестационной оценкой «отлично», «хорошо», «удовлетворительно», «неудовлетворительно».

## Лист внесения изменений в рабочую программу дисциплины

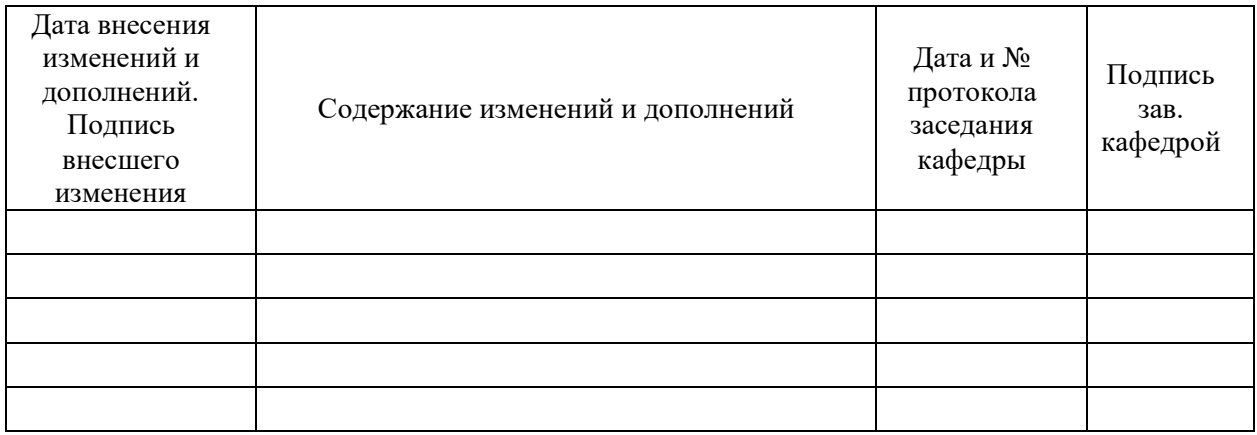